# **[MS-PERMS]:**

# **Permissions Web Service Protocol**

Intellectual Property Rights Notice for Open Specifications Documentation

- **Technical Documentation.** Microsoft publishes Open Specifications documentation ("this documentation") for protocols, file formats, data portability, computer languages, and standards support. Additionally, overview documents cover inter-protocol relationships and interactions.
- **Copyrights**. This documentation is covered by Microsoft copyrights. Regardless of any other terms that are contained in the terms of use for the Microsoft website that hosts this documentation, you can make copies of it in order to develop implementations of the technologies that are described in this documentation and can distribute portions of it in your implementations that use these technologies or in your documentation as necessary to properly document the implementation. You can also distribute in your implementation, with or without modification, any schemas, IDLs, or code samples that are included in the documentation. This permission also applies to any documents that are referenced in the Open Specifications documentation.
- **No Trade Secrets**. Microsoft does not claim any trade secret rights in this documentation.
- **Patents**. Microsoft has patents that might cover your implementations of the technologies described in the Open Specifications documentation. Neither this notice nor Microsoft's delivery of this documentation grants any licenses under those patents or any other Microsoft patents. However, a given [Open](http://go.microsoft.com/fwlink/?LinkId=214445) Specifications document might be covered by the Microsoft Open [Specifications Promise](http://go.microsoft.com/fwlink/?LinkId=214445) or the [Microsoft Community Promise.](https://go.microsoft.com/fwlink/?LinkId=214448) If you would prefer a written license, or if the technologies described in this documentation are not covered by the Open Specifications Promise or Community Promise, as applicable, patent licenses are available by contacting [iplg@microsoft.com.](mailto:iplg@microsoft.com)
- **License Programs**. To see all of the protocols in scope under a specific license program and the associated patents, visit the [Patent Map.](https://msdn.microsoft.com/en-us/openspecifications/dn750984)
- **Trademarks**. The names of companies and products contained in this documentation might be covered by trademarks or similar intellectual property rights. This notice does not grant any licenses under those rights. For a list of Microsoft trademarks, visit [www.microsoft.com/trademarks.](http://www.microsoft.com/trademarks)
- **Fictitious Names**. The example companies, organizations, products, domain names, email addresses, logos, people, places, and events that are depicted in this documentation are fictitious. No association with any real company, organization, product, domain name, email address, logo, person, place, or event is intended or should be inferred.

**Reservation of Rights**. All other rights are reserved, and this notice does not grant any rights other than as specifically described above, whether by implication, estoppel, or otherwise.

**Tools**. The Open Specifications documentation does not require the use of Microsoft programming tools or programming environments in order for you to develop an implementation. If you have access to Microsoft programming tools and environments, you are free to take advantage of them. Certain Open Specifications documents are intended for use in conjunction with publicly available standards specifications and network programming art and, as such, assume that the reader either is familiar with the aforementioned material or has immediate access to it.

**Support.** For questions and support, please contact [dochelp@microsoft.com.](mailto:dochelp@microsoft.com)

### **Revision Summary**

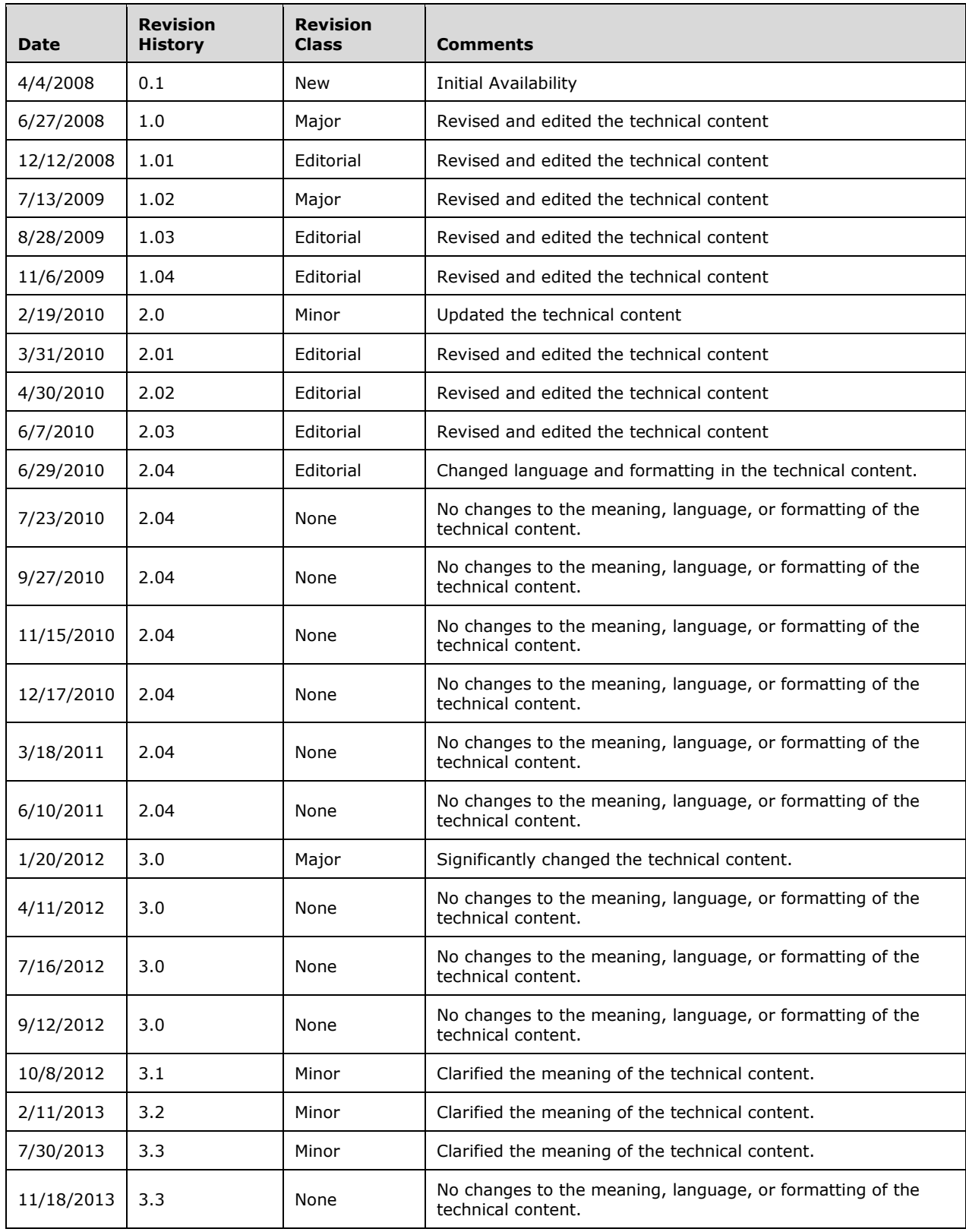

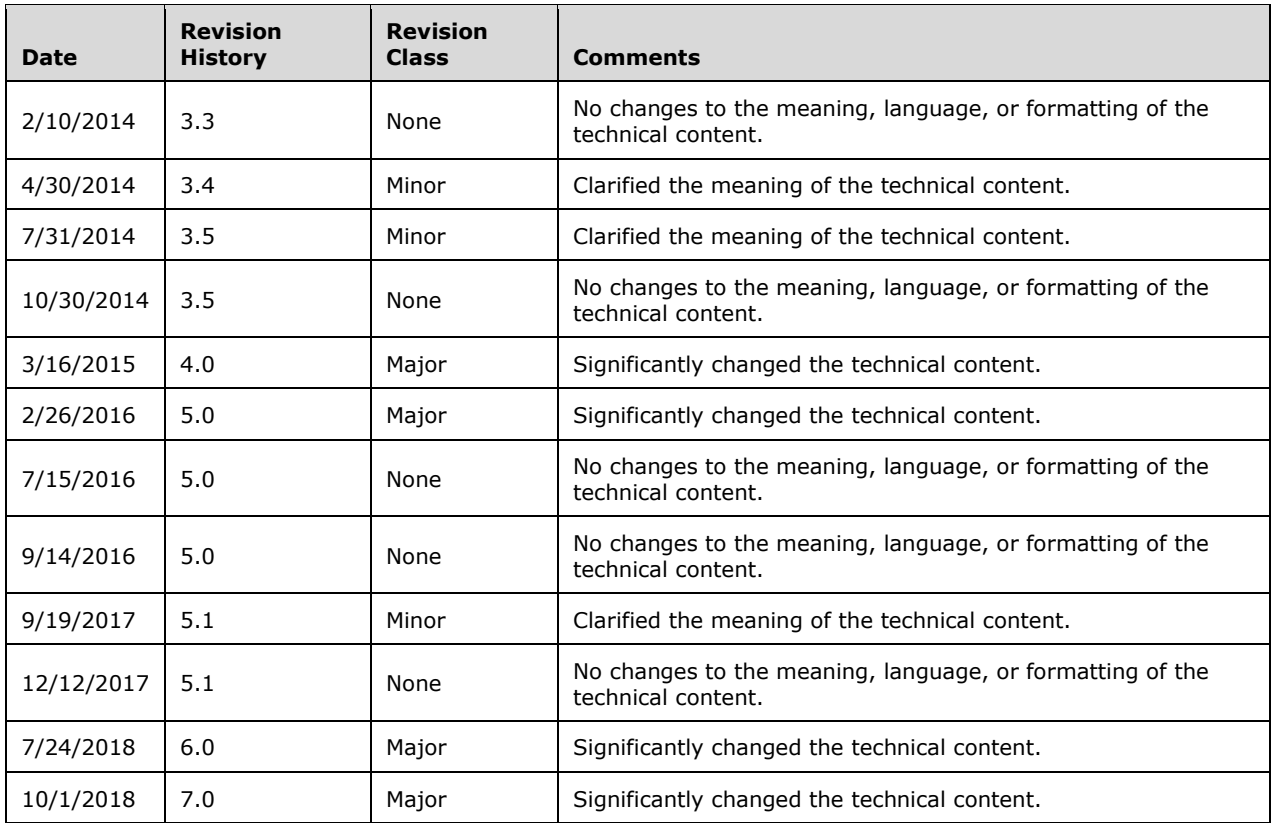

# **Table of Contents**

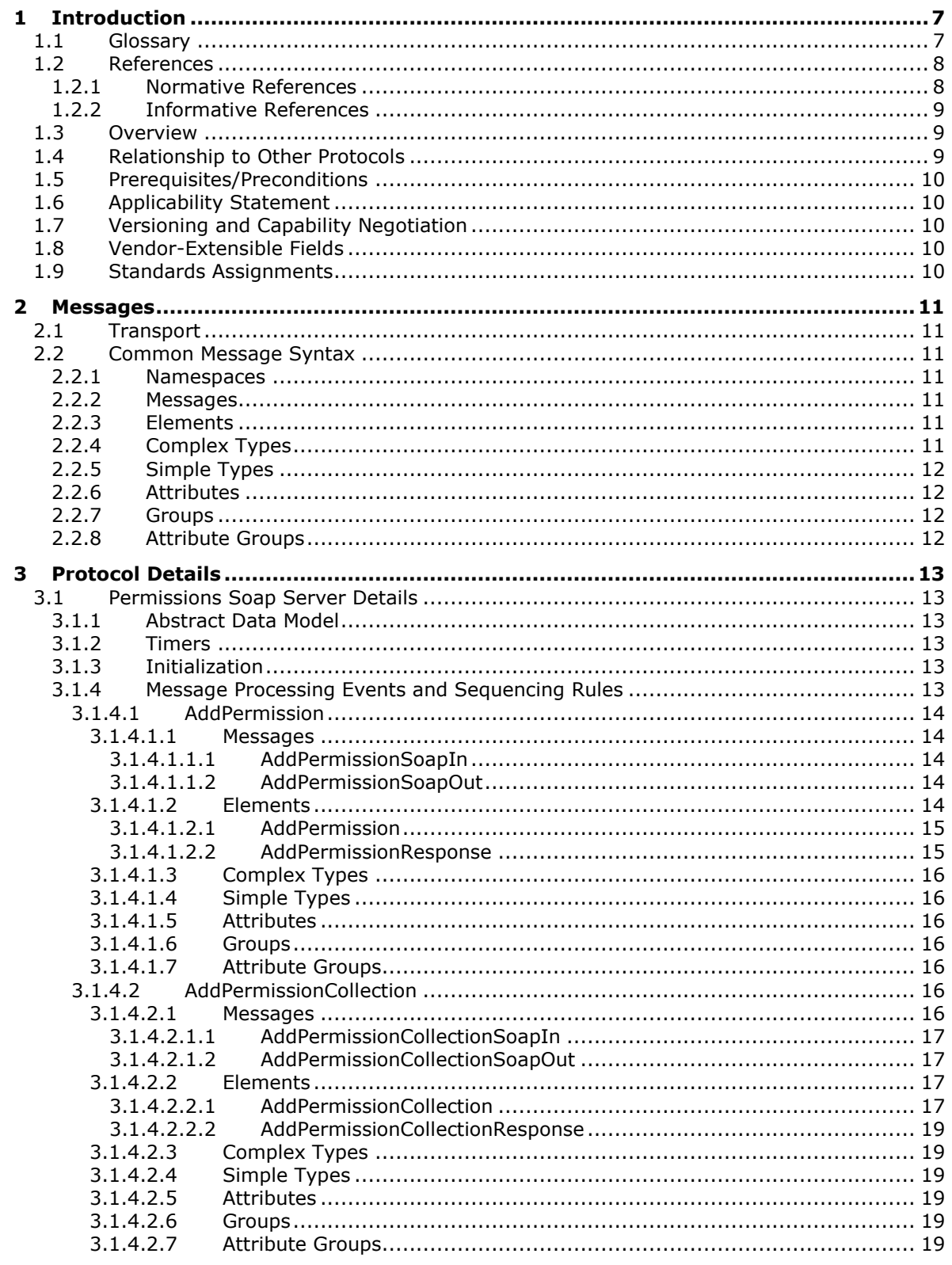

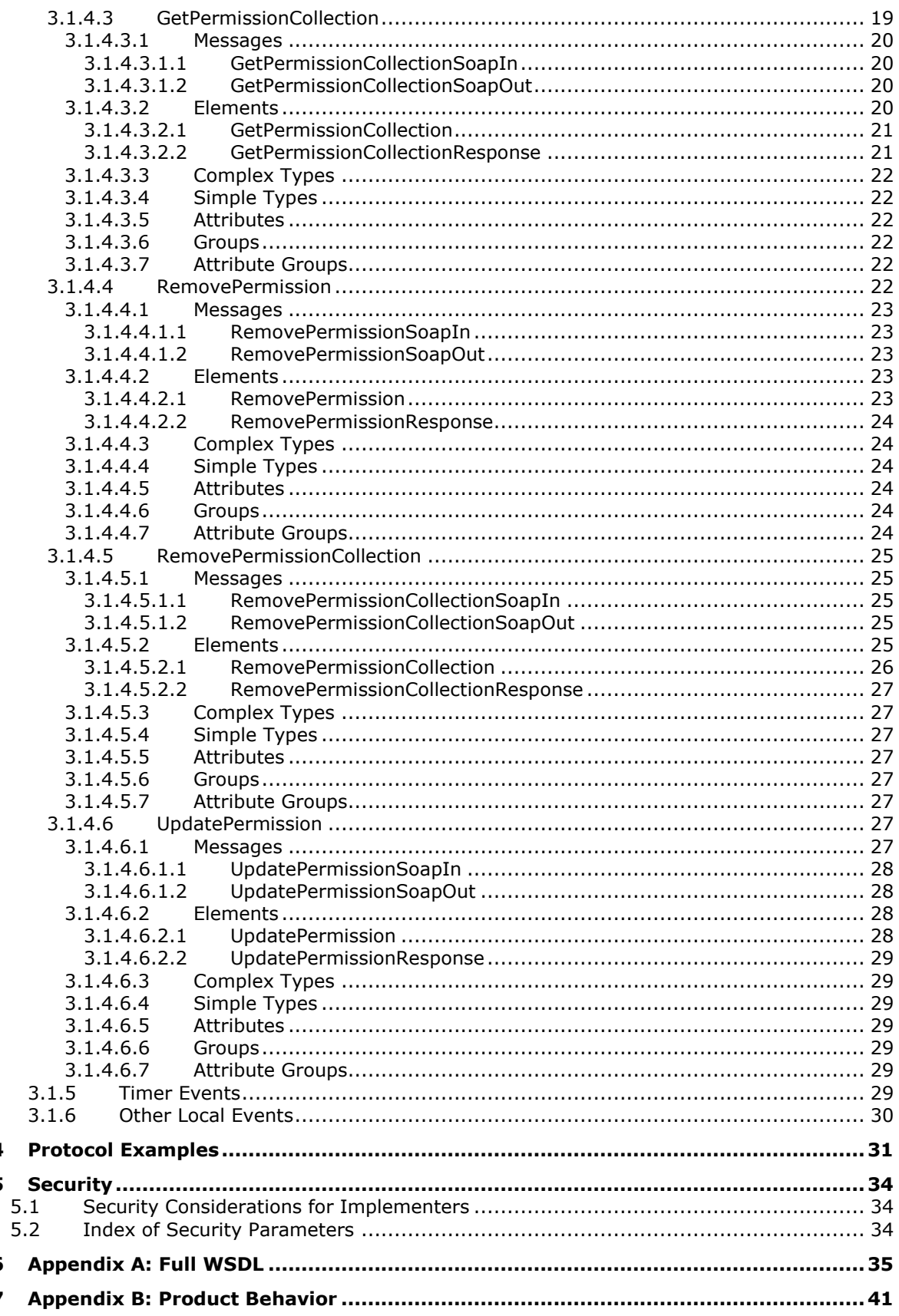

 $\overline{\mathbf{4}}$ 5

 $\bf 6$  $\overline{\mathbf{z}}$ 

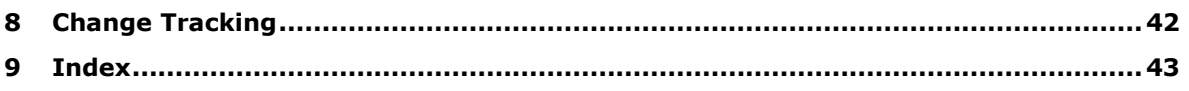

# <span id="page-6-0"></span>**1 Introduction**

The Permissions Web Service Protocol enables protocol clients to manage permissions to items on the protocol server.

Sections 1.5, 1.8, 1.9, 2, and 3 of this specification are normative. All other sections and examples in this specification are informative.

### <span id="page-6-1"></span>**1.1 Glossary**

This document uses the following terms:

- <span id="page-6-5"></span>**Hypertext Transfer Protocol (HTTP)**: An application-level protocol for distributed, collaborative, hypermedia information systems (text, graphic images, sound, video, and other multimedia files) on the World Wide Web.
- <span id="page-6-8"></span>**Hypertext Transfer Protocol Secure (HTTPS)**: An extension of HTTP that securely encrypts and decrypts web page requests. In some older protocols, "Hypertext Transfer Protocol over Secure Sockets Layer" is still used (Secure Sockets Layer has been deprecated). For more information, see [\[SSL3\]](https://go.microsoft.com/fwlink/?LinkId=90534) and [\[RFC5246\].](https://go.microsoft.com/fwlink/?LinkId=129803)
- <span id="page-6-7"></span>**list**: A container within a SharePoint site that stores list items. A list has a customizable schema that is composed of one or more fields.
- <span id="page-6-10"></span>**role**: A symbolic name that defines a class of users for a set of components. A role defines which users can call interfaces on a component.
- <span id="page-6-12"></span>**security principal**: An identity that can be used to regulate access to resources. A security principal can be a user, a computer, or a group that represents a set of users.
- <span id="page-6-14"></span>**security principal name (SPN)**: The name that identifies a security principal (for example, machinename\$@domainname for a machine joined to a domain or username@domainname for a user). Domainname is resolved using the Domain Name System (DNS).
- <span id="page-6-6"></span>**site**: A group of related pages and data within a SharePoint site collection. The structure and content of a site is based on a site definition. Also referred to as SharePoint site and web site.
- <span id="page-6-2"></span>**SOAP**: A lightweight protocol for exchanging structured information in a decentralized, distributed environment. **[SOAP](#page-6-2)** uses **[XML](#page-7-2)** technologies to define an extensible messaging framework, which provides a message construct that can be exchanged over a variety of underlying protocols. The framework has been designed to be independent of any particular programming model and other implementation-specific semantics. SOAP 1.2 supersedes SOAP 1.1. See [\[SOAP1.2-1/2003\].](https://go.microsoft.com/fwlink/?LinkId=90521)
- <span id="page-6-13"></span>**SOAP action**: The HTTP request header field used to indicate the intent of the **[SOAP](#page-6-2)** request, using a URI value. See [\[SOAP1.1\]](https://go.microsoft.com/fwlink/?LinkId=90520) section 6.1.1 for more information.
- <span id="page-6-4"></span>**SOAP body**: A container for the payload data being delivered by a **[SOAP message](#page-6-3)** to its recipient. See [\[SOAP1.2-1/2007\]](https://go.microsoft.com/fwlink/?LinkId=94664) section 5.3 for more information.
- <span id="page-6-11"></span>**SOAP fault**: A container for error and status information within a **[SOAP message](#page-6-3)**. See [SOAP1.2- 1/2007] section 5.4 for more information.
- <span id="page-6-3"></span>**SOAP message**: An **[XML](#page-7-2)** document consisting of a mandatory SOAP envelope, an optional SOAP header, and a mandatory **[SOAP body](#page-6-4)**. See [SOAP1.2-1/2007] section 5 for more information.
- <span id="page-6-9"></span>**Uniform Resource Locator (URL)**: A string of characters in a standardized format that identifies a document or resource on the World Wide Web. The format is as specified in [\[RFC1738\].](https://go.microsoft.com/fwlink/?LinkId=90287)
- <span id="page-7-3"></span>**web service**: A unit of application logic that provides data and services to other applications and can be called by using standard Internet transport protocols such as **[HTTP](#page-6-5)**, Simple Mail Transfer Protocol (SMTP), or File Transfer Protocol (FTP). Web services can perform functions that range from simple requests to complicated business processes.
- <span id="page-7-5"></span>**Web Services Description Language (WSDL)**: An XML format for describing network services as a set of endpoints that operate on messages that contain either document-oriented or procedure-oriented information. The operations and messages are described abstractly and are bound to a concrete network protocol and message format in order to define an endpoint. Related concrete endpoints are combined into abstract endpoints, which describe a network service. WSDL is extensible, which allows the description of endpoints and their messages regardless of the message formats or network protocols that are used.
- <span id="page-7-2"></span>**XML**: The Extensible Markup Language, as described in [\[XML1.0\].](https://go.microsoft.com/fwlink/?LinkId=90599)
- <span id="page-7-6"></span>**XML namespace**: A collection of names that is used to identify elements, types, and attributes in XML documents identified in a URI reference [\[RFC3986\].](https://go.microsoft.com/fwlink/?LinkId=90453) A combination of XML namespace and local name allows XML documents to use elements, types, and attributes that have the same names but come from different sources. For more information, see [\[XMLNS-2ED\].](https://go.microsoft.com/fwlink/?LinkId=90602)
- <span id="page-7-4"></span>**XML schema**: A description of a type of XML document that is typically expressed in terms of constraints on the structure and content of documents of that type, in addition to the basic syntax constraints that are imposed by **[XML](#page-7-2)** itself. An XML schema provides a view of a document type at a relatively high level of abstraction.
- **MAY, SHOULD, MUST, SHOULD NOT, MUST NOT:** These terms (in all caps) are used as defined in [\[RFC2119\].](https://go.microsoft.com/fwlink/?LinkId=90317) All statements of optional behavior use either MAY, SHOULD, or SHOULD NOT.

### <span id="page-7-0"></span>**1.2 References**

Links to a document in the Microsoft Open Specifications library point to the correct section in the most recently published version of the referenced document. However, because individual documents in the library are not updated at the same time, the section numbers in the documents may not match. You can confirm the correct section numbering by checking the [Errata.](https://go.microsoft.com/fwlink/?linkid=850906)

### <span id="page-7-1"></span>**1.2.1 Normative References**

We conduct frequent surveys of the normative references to assure their continued availability. If you have any issue with finding a normative reference, please contact [dochelp@microsoft.com.](mailto:dochelp@microsoft.com) We will assist you in finding the relevant information.

[MS-WSSFO3] Microsoft Corporation, ["Windows SharePoint Services \(WSS\): File Operations Database](%5bMS-WSSFO3%5d.pdf#Section_46249efdd18442ccbaada605875ef783)  [Communications Version 3 Protocol"](%5bMS-WSSFO3%5d.pdf#Section_46249efdd18442ccbaada605875ef783).

[RFC2119] Bradner, S., "Key words for use in RFCs to Indicate Requirement Levels", BCP 14, RFC 2119, March 1997, [http://www.rfc-editor.org/rfc/rfc2119.txt](https://go.microsoft.com/fwlink/?LinkId=90317)

[RFC2616] Fielding, R., Gettys, J., Mogul, J., et al., "Hypertext Transfer Protocol -- HTTP/1.1", RFC 2616, June 1999, [http://www.rfc-editor.org/rfc/rfc2616.txt](https://go.microsoft.com/fwlink/?LinkId=90372)

[SOAP1.1] Box, D., Ehnebuske, D., Kakivaya, G., et al., "Simple Object Access Protocol (SOAP) 1.1", W3C Note, May 2000, [http://www.w3.org/TR/2000/NOTE-SOAP-20000508/](https://go.microsoft.com/fwlink/?LinkId=90520)

[SOAP1.2/1] Gudgin, M., Hadley, M., Mendelsohn, N., Moreau, J., and Nielsen, H.F., "SOAP Version 1.2 Part 1: Messaging Framework", W3C Recommendation, June 2003, [http://www.w3.org/TR/2003/REC-soap12-part1-20030624](https://go.microsoft.com/fwlink/?LinkId=90521)

[SOAP1.2/2] Gudgin, M., Hadley, M., Mendelsohn, N., Moreau, J., and Nielsen, H.F., "SOAP Version 1.2 Part 2: Adjuncts", W3C Recommendation, June 2003, [http://www.w3.org/TR/2003/REC-soap12](https://go.microsoft.com/fwlink/?LinkId=90522) [part2-20030624](https://go.microsoft.com/fwlink/?LinkId=90522)

[WSDL] Christensen, E., Curbera, F., Meredith, G., and Weerawarana, S., "Web Services Description Language (WSDL) 1.1", W3C Note, March 2001, [http://www.w3.org/TR/2001/NOTE-wsdl-20010315](https://go.microsoft.com/fwlink/?LinkId=90577)

[XMLNS] Bray, T., Hollander, D., Layman, A., et al., Eds., "Namespaces in XML 1.0 (Third Edition)", W3C Recommendation, December 2009, [http://www.w3.org/TR/2009/REC-xml-names-20091208/](https://go.microsoft.com/fwlink/?LinkId=191840)

[XMLSCHEMA1] Thompson, H., Beech, D., Maloney, M., and Mendelsohn, N., Eds., "XML Schema Part 1: Structures", W3C Recommendation, May 2001, [http://www.w3.org/TR/2001/REC-xmlschema-1-](https://go.microsoft.com/fwlink/?LinkId=90608) [20010502/](https://go.microsoft.com/fwlink/?LinkId=90608)

[XMLSCHEMA2] Biron, P.V., Ed. and Malhotra, A., Ed., "XML Schema Part 2: Datatypes", W3C Recommendation, May 2001, [http://www.w3.org/TR/2001/REC-xmlschema-2-20010502/](https://go.microsoft.com/fwlink/?LinkId=90610)

### <span id="page-8-0"></span>**1.2.2 Informative References**

None.

### <span id="page-8-1"></span>**1.3 Overview**

This protocol enables protocol clients to manage permissions to content on a protocol server. The content can be stored as **[sites](#page-6-6)** or **[lists](#page-6-7)**, and the protocol is to be used through a **[Web service](#page-7-3)**. It defines messages to add, modify, get and remove permissions.

This protocol only manages the permissions. The protocol server implementation is expected to store and enforce them.

### <span id="page-8-2"></span>**1.4 Relationship to Other Protocols**

This protocol uses the **[SOAP](#page-6-2)** message protocol for formatting request and response messages, as described in [\[SOAP1.1\],](https://go.microsoft.com/fwlink/?LinkId=90520) [\[SOAP1.2/1\]](https://go.microsoft.com/fwlink/?LinkId=90521) and [\[SOAP1.2/2\].](https://go.microsoft.com/fwlink/?LinkId=90522) It transmits those messages by using **[HTTP](#page-6-5)**, as described in [\[RFC2616\],](https://go.microsoft.com/fwlink/?LinkId=90372) or **[Hypertext Transfer Protocol over Secure Sockets Layer \(HTTPS\)](#page-6-8)**, as described in [RFC2818].

tandard

The following diagram shows the underlying messaging and transport stack used by the protocol:

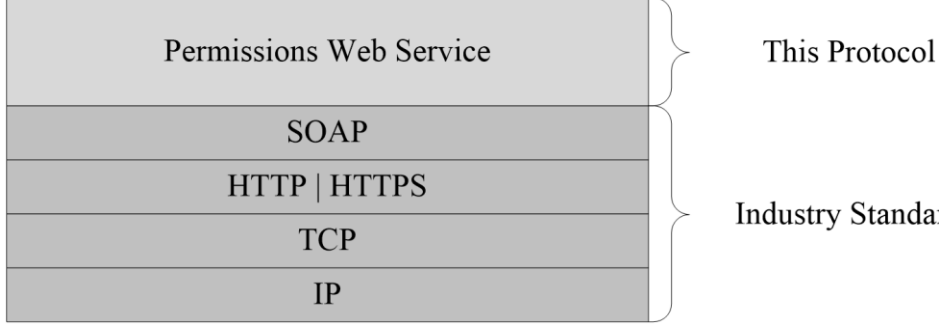

**Figure 1: This protocol in relation to other protocols**

### <span id="page-9-0"></span>**1.5 Prerequisites/Preconditions**

This protocol operates against a **[site](#page-6-6)** that is identified by a **[URL](#page-6-9)** that is known by protocol clients. The protocol server endpoint is formed by appending "\_vti\_bin/permissions.asmx" to the URL of the site, for example http://www.example.com/Repository/\_vti\_bin/permissions.asmx.

This protocol assumes that authentication has been performed by the underlying protocols.

### <span id="page-9-1"></span>**1.6 Applicability Statement**

This protocol provides operations for a protocol client to add, modify, get, and remove permissions from a **[site](#page-6-6)** or a **[list](#page-6-7)**. This protocol is not intended to be used to add new **[roles](#page-6-10)**.

### <span id="page-9-2"></span>**1.7 Versioning and Capability Negotiation**

This protocol uses multiple transports with **[SOAP](#page-6-2)** as specified in section [2.1.](#page-10-1)

### <span id="page-9-3"></span>**1.8 Vendor-Extensible Fields**

None.

### <span id="page-9-4"></span>**1.9 Standards Assignments**

None.

## <span id="page-10-0"></span>**2 Messages**

### <span id="page-10-1"></span>**2.1 Transport**

Protocol servers MUST support **[SOAP](#page-6-2)** over **[HTTP](#page-6-5)**. Protocol servers SHOULD additionally support SOAP over **[HTTPS](#page-6-8)** for securing communication with protocol clients.

Protocol messages MUST be formatted as specified either in [\[SOAP1.1\]](https://go.microsoft.com/fwlink/?LinkId=90520) section 4 or in [\[SOAP1.2/1\]](https://go.microsoft.com/fwlink/?LinkId=90521) section 5. Protocol server faults MUST be returned either by using HTTP Status Codes as specified in [\[RFC2616\]](https://go.microsoft.com/fwlink/?LinkId=90372) section 10 or by using **[SOAP faults](#page-6-11)** as specified either in [SOAP1.1] section 4.4 or in [SOAP1.2/1] section 5.4.

### <span id="page-10-2"></span>**2.2 Common Message Syntax**

This section contains common definitions that are used by this protocol. The syntax of the definitions uses **[XML schema](#page-7-4)**, as specified in [\[XMLSCHEMA1\]](https://go.microsoft.com/fwlink/?LinkId=90608) and [\[XMLSCHEMA2\],](https://go.microsoft.com/fwlink/?LinkId=90610) and **[Web Services](#page-7-5)  [Description Language \(WSDL\)](#page-7-5)**, as specified in [\[WSDL\].](https://go.microsoft.com/fwlink/?LinkId=90577)

### <span id="page-10-3"></span>**2.2.1 Namespaces**

This specification defines and references various **[XML namespaces](#page-7-6)** using the mechanisms specified in [\[XMLNS\].](https://go.microsoft.com/fwlink/?LinkId=191840) Although this specification associates a specific XML namespace prefix for each XML namespace that is used, the choice of any particular XML namespace prefix is implementation-specific and not significant for interoperability.

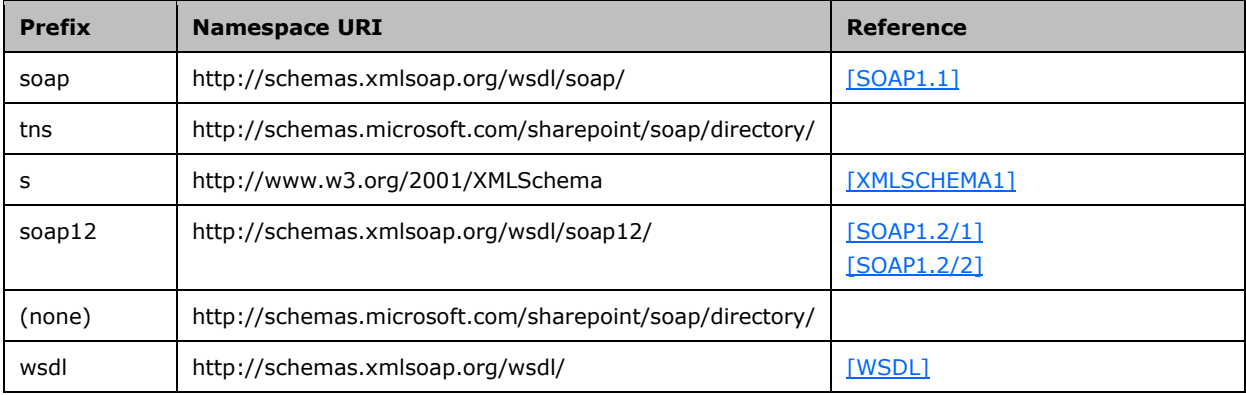

### <span id="page-10-4"></span>**2.2.2 Messages**

This specification does not define any common **[WSDL](#page-7-5)** message definitions.

### <span id="page-10-5"></span>**2.2.3 Elements**

This specification does not define any common **[XML schema](#page-7-4)** element definitions.

### <span id="page-10-6"></span>**2.2.4 Complex Types**

This specification does not define any common **[XML schema](#page-7-4)** complex type definitions.

### <span id="page-11-0"></span>**2.2.5 Simple Types**

This specification does not define any common **[XML schema](#page-7-4)** simple type definitions.

### <span id="page-11-1"></span>**2.2.6 Attributes**

This specification does not define any common **[XML schema](#page-7-4)** attribute definitions.

### <span id="page-11-2"></span>**2.2.7 Groups**

This specification does not define any common **[XML schema](#page-7-4)** group definitions.

### <span id="page-11-3"></span>**2.2.8 Attribute Groups**

This specification does not define any common **[XML schema](#page-7-4)** attribute group definitions.

# <span id="page-12-0"></span>**3 Protocol Details**

Except where specified, protocol clients SHOULD interpret **[HTTP](#page-6-5)** Status Codes returned by the protocol server as specified in [\[RFC2616\]](https://go.microsoft.com/fwlink/?LinkId=90372) section 10.

This protocol allows protocol servers to notify protocol clients of application-level faults by using **[SOAP](#page-6-11)  [faults](#page-6-11)**. Except where specified, these SOAP faults are not significant for interoperability, and protocol clients can interpret them in an implementation-specific manner.

This protocol allows protocol servers to perform implementation-specific authorization checks and notify protocol clients of authorization faults either by using HTTP Status Codes or by using SOAP faults as specified previously in this section.

### <span id="page-12-1"></span>**3.1 Permissions Soap Server Details**

### <span id="page-12-2"></span>**3.1.1 Abstract Data Model**

This section describes a conceptual model of possible data organization that an implementation maintains to participate in this protocol. The described organization is provided to facilitate the explanation of how the protocol behaves. This document does not mandate that implementations adhere to this model as long as their external behavior is consistent with that described in this document.

A server implementation of this protocol MUST maintain a list of permissions for each **[list](#page-6-7)** or **[site](#page-6-6)** that it contains. Such permissions MUST be accessible by the name of the list or site that it relates to.

### <span id="page-12-3"></span>**3.1.2 Timers**

None.

### <span id="page-12-4"></span>**3.1.3 Initialization**

None.

### <span id="page-12-5"></span>**3.1.4 Message Processing Events and Sequencing Rules**

The following table summarizes the list of **[WSDL](#page-7-5)** operations as defined by this specification:

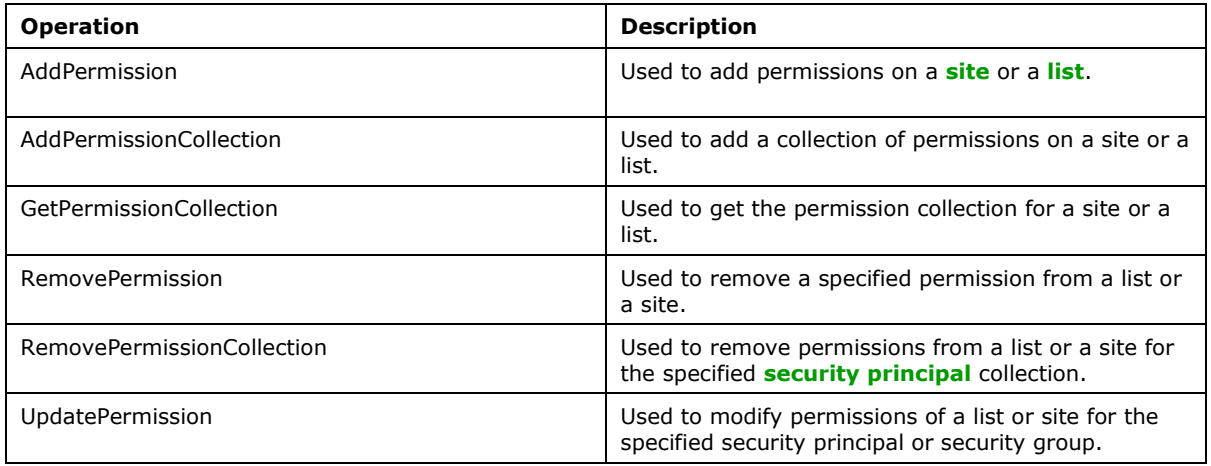

### <span id="page-13-0"></span>**3.1.4.1 AddPermission**

This operation is used to add **[site](#page-6-6)** permissions for the specified **[security principal](#page-6-12)** or security group that exists on the site, or to add permissions to the specified **[list](#page-6-7)** for the specified security principal or security group that exists on the site.

```
<wsdl:operation name="AddPermission">
<wsdl:input message="tns:AddPermissionSoapIn" />
<wsdl:output message="tns:AddPermissionSoapOut" />
</wsdl:operation>
```
The protocol client sends an **AddPermissionSoapIn** request message and the protocol server responds with an **AddPermissionSoapOut** response message, as follows:

- If the value specified in **objectType** is "list" and no list with the name specified in **objectName** exists, the server MUST return a **[SOAP fault](#page-6-11)** with error code 0x82000006.
- If the value specified in **objectType** is not "list" or "web", the server MUST return a SOAP fault with error code 0x80131600.
- If the value specified in **permissionType** is not "user", "group", or "role", the server MUST return a SOAP fault with error code 0x80131600.
- If the security principal or the security group specified in **permissionIdentifier** does not exist, the server MUST return a SOAP fault with error code 0x80131600.

### <span id="page-13-1"></span>**3.1.4.1.1 Messages**

The following table summarizes the set of **[WSDL](#page-7-5)** message definitions that are specific to this operation.

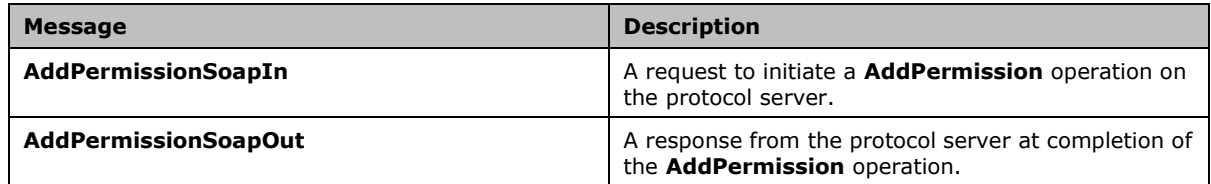

#### <span id="page-13-2"></span>**3.1.4.1.1.1 AddPermissionSoapIn**

The request message for an **AddPermission** operation.

The **[SOAP action](#page-6-13)** value of the message is defined as:

http://schemas.microsoft.com/sharepoint/soap/directory/AddPermission

The **[SOAP body](#page-6-4)** contains an **AddPermission** element.

### <span id="page-13-3"></span>**3.1.4.1.1.2 AddPermissionSoapOut**

The response message of an **AddPermission** operation.

The **[SOAP body](#page-6-4)** contains an **AddPermissionResponse** element.

### <span id="page-13-4"></span>**3.1.4.1.2 Elements**

The following table summarizes the **[XML schema](#page-7-4)** element definitions that are specific to this operation.

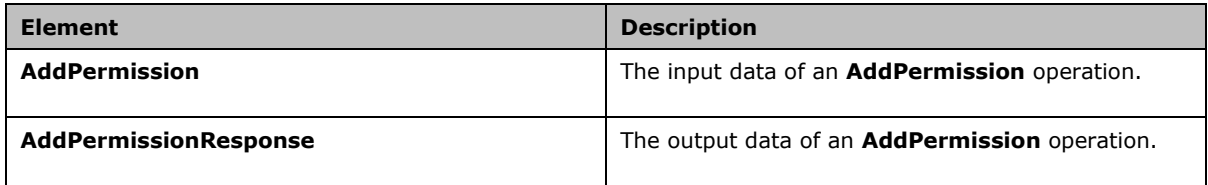

### <span id="page-14-0"></span>**3.1.4.1.2.1 AddPermission**

The input data of an **AddPermission** operation. The definition of the **AddPermission** element is as follows:

```
<s:element name="AddPermission">
<s:complexType>
 <s:sequence>
 <s:element name="objectName" type="s:string" minOccurs="1" maxOccurs="1"/>
 <s:element name="objectType" type="s:string" minOccurs="1" maxOccurs="1"/>
  <s:element name="permissionIdentifier" type="s:string" minOccurs="1" maxOccurs="1"/>
 <s:element name="permissionType" type="s:string" minOccurs="1" maxOccurs="1"/>
 <s:element name="permissionMask" type="s:int" minOccurs="1" maxOccurs="1"/>
</s:sequence>
</s:complexType>
</s:element>
```
**objectName:** A string that contains the name of a **[list](#page-6-7)** or a **[site](#page-6-6)**. The specified list or site specified in this parameter MUST exist on the protocol server.

**objectType:** A string that specifies whether permission is to be added to a list or a site. The value MUST be "list" for a list or "web" for a site.

**permissionIdentifier:** A string that contains the name of the security group or the **[security](#page-6-14)  [principal name \(SPN\)](#page-6-14)** of the **[security principal](#page-6-12)** to whom the permission applies. The security principal or security group MUST already exist on the site on the protocol server.

**permissionType:** A string that specifies whether permission applies to a security principal or to a security group. The value MUST be "user" for security principal, "group" for security group, or "role". If **permissionType** equals "role" and **objectType** equals "web", permissions for the **[role](#page-6-10)** will not be updated. If **permissionType** equals "role" and **objectType** equals "list", permissions for all security principals assigned to the role will be updated. $\leq 1$ 

<span id="page-14-2"></span>**permissionMask:** A Rights Mask that is lower 32 bits of the WSS Rights Mask that is specified in [\[MS-](%5bMS-WSSFO3%5d.pdf#Section_46249efdd18442ccbaada605875ef783)[WSSFO3\]](%5bMS-WSSFO3%5d.pdf#Section_46249efdd18442ccbaada605875ef783) section 2.2.2.15.

### <span id="page-14-1"></span>**3.1.4.1.2.2 AddPermissionResponse**

The output data of an **AddPermission** operation. If the operation succeeds, an **AddPermissionResponse** MUST be returned by the protocol server.

The definition of the **AddPermissionResponse** element is as follows:

```
<s:element name="AddPermissionResponse">
 <s:complexType/>
```
</s:element>

### <span id="page-15-0"></span>**3.1.4.1.3 Complex Types**

None.

### <span id="page-15-1"></span>**3.1.4.1.4 Simple Types**

None.

### <span id="page-15-2"></span>**3.1.4.1.5 Attributes**

None.

### <span id="page-15-3"></span>**3.1.4.1.6 Groups**

None.

### <span id="page-15-4"></span>**3.1.4.1.7 Attribute Groups**

None.

### <span id="page-15-5"></span>**3.1.4.2 AddPermissionCollection**

This operation is used to add **[site](#page-6-6)** permissions for the specified collection of **[security principals](#page-6-12)** or security groups, or to add permissions to a **[list](#page-6-7)** for the specified collection of security principals or security groups that exist on the protocol server.

```
<wsdl:operation name="AddPermissionCollection">
<wsdl:input message="tns:AddPermissionCollectionSoapIn" />
 <wsdl:output message="tns:AddPermissionCollectionSoapOut" />
</wsdl:operation>
```
The protocol client sends an **AddPermissionCollectionSoapIn** request message and the protocol server responds with an **AddPermissionCollectionSoapOut** response message, as follows:

- If the value specified in **objectType** is "list" and no list with the name specified in **objectName** exists, the server MUST return a **[SOAP fault](#page-6-11)** with error code 0x82000006.
- If the value specified in **objectType** is not "list" or "web", the server MUST return a SOAP fault with error code 0x80131600.
- If the value specified in **permissionsInfoXml** is an invalid **[XML](#page-7-2)**, the server returns a SOAP fault without an error code.

### <span id="page-15-6"></span>**3.1.4.2.1 Messages**

The following table summarizes the set of **[WSDL](#page-7-5)** message definitions that are specific to this operation.

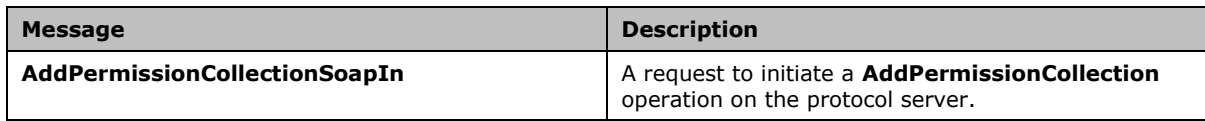

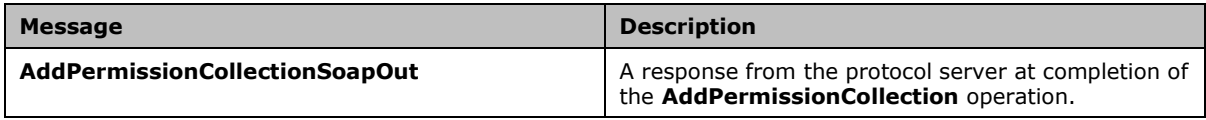

### <span id="page-16-0"></span>**3.1.4.2.1.1 AddPermissionCollectionSoapIn**

The request message for an **AddPermissionCollection** operation.

The **[SOAP action](#page-6-13)** value of the message is defined as:

http://schemas.microsoft.com/sharepoint/soap/directory/AddPermissionCollection

The **[SOAP body](#page-6-4)** contains an **AddPermissionCollection** element.

### <span id="page-16-1"></span>**3.1.4.2.1.2 AddPermissionCollectionSoapOut**

The response message of an **AddPermissionCollection** operation.

The **[SOAP body](#page-6-4)** contains an **AddPermissionCollectionResponse** element.

#### <span id="page-16-2"></span>**3.1.4.2.2 Elements**

The following table summarizes the **[XML schema](#page-7-4)** element definitions that are specific to this operation.

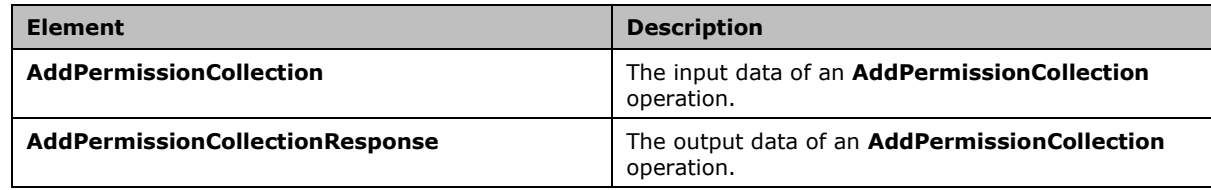

### <span id="page-16-3"></span>**3.1.4.2.2.1 AddPermissionCollection**

The input data of an **AddPermissionCollection** operation. The definition of the **AddPermissionCollection** element is as follows:

```
<s:element name="AddPermissionCollection">
<s:complexType>
  <s:sequence>
 <s:element name="objectName" type="s:string" minOccurs="1"/>
 <s:element name="objectType" type="s:string" minOccurs="1"/>
    <s:element name="permissionsInfoXml" minOccurs="1">
     <s:complexType>
     <s:sequence>
       <s:element name="Permissions">
        <s:complexType>
         <s:sequence>
          <s:element name="Users" minOccurs="0" maxOccurs="1">
           <s:complexType>
            <s:sequence>
             <s:element minOccurs="0" maxOccurs="100" name="User">
              <s:complexType>
```

```
 <s:attribute name="LoginName" type="s:string" use="required" />
               <s:attribute name="Email" type="s:string" use="optional" />
               <s:attribute name="Name" type="s:string" use="optional" />
               <s:attribute name="Notes" type="s:string" use="optional" />
               <s:attribute name="PermissionMask" type="s:int" use="required" />
              </s:complexType>
             </s:element>
            </s:sequence>
           </s:complexType>
          </s:element>
          <s:element name="Groups" minOccurs="0" maxOccurs="1">
           <s:complexType>
            <s:sequence>
             <s:element minOccurs="0" maxOccurs="100" name="Group">
              <s:complexType>
               <s:attribute name="GroupName" type="s:string" use="required" />
               <s:attribute name="PermissionMask" type="s:int" use="required" />
              </s:complexType>
             </s:element>
            </s:sequence>
           </s:complexType>
          </s:element>
          <s:element name="Roles" minOccurs="0" maxOccurs="1">
           <s:complexType>
            <s:sequence>
             <s:element minOccurs="0" maxOccurs="100" name="Role">
              <s:complexType>
               <s:attribute name="RoleName" type="s:string" use="required" />
               <s:attribute name="PermissionMask" type="s:int" use="required" />
              </s:complexType>
            \langle/s:element>
            </s:sequence>
           </s:complexType>
         \langle/s:element>
         </s:sequence>
        </s:complexType>
       </s:element>
      </s:sequence>
     </s:complexType>
   </s:element>
  </s:sequence>
</s:complexType>
</s:element>
```
**objectName:** A string that contains the name of a **[list](#page-6-7)** or a **[site](#page-6-6)**. The list or site specified in this parameter MUST exist on the protocol server.

**objectType:** A string that specifies whether permissions are to be added to a list or a site. The value MUST be "list" for a list or "web" for a site.

**permissionsInfoXml:** An **[XML](#page-7-2)** fragment that contains the permissions to add. The XML fragment MUST adhere to the schema specified previously in this section.

**Permissions:** A complex type that represents the permissions to add.

**Users:** A complex type that represents a collection of existing users with specified permissions.

**User:** A complex type that represents an existing user with specified permissions.

**User.LoginName:** A string that specifies the user identifier (login).

**User.Email:** A string that specifies the user email.

**User.Name:** A string that specifies the user name.

**User.Notes:** A string that specifies the user notes.

**User.PermissionMask:** A Rights Mask that represents the lower 32 bits of the WSS Rights Mask that is specified in [\[MS-WSSFO3\]](%5bMS-WSSFO3%5d.pdf#Section_46249efdd18442ccbaada605875ef783) section [2.2.2.15.](%5bMS-WSSFO3%5d.docx#Section_1f5e3322920f431cbbc47f65c477e698)

**Groups:** A complex type that represents a collection of existing cross-site groups with specified permissions.

**Group:** A complex type that represents an existing cross-site group with specified permissions.

**Group.GroupName:** A string that specifies the cross-site group name.

**Group.PermissionMask:** A Rights Mask that is represents the lower 32 bits of the WSS Rights Mask that is specified in [MS-WSSFO3] section [2.2.2.15.](%5bMS-WSSFO3%5d.docx#Section_1f5e3322920f431cbbc47f65c477e698)

**Roles:** A complex type that represents a collection of existing roles with specified permissions.

**Role:** A complex type that represents an existing role definition for a user, group, or Web site.

**Role.RoleName:** A string that specifies the role name.

**Role.PermissionMask:** A Rights Mask that represents the lower 32 bits of the WSS Rights Mask that is specified in [MS-WSSFO3] section [2.2.2.15.](%5bMS-WSSFO3%5d.docx#Section_1f5e3322920f431cbbc47f65c477e698)

### <span id="page-18-0"></span>**3.1.4.2.2.2 AddPermissionCollectionResponse**

The output data of an **AddPermissionCollection** operation. If the operation succeeds, an **AddPermissionCollectionResponse** MUST be returned by the protocol server.

The definition of the **AddPermissionCollectionResponse** element is as follows:

```
<s:element name="AddPermissionCollectionResponse">
<s:complexType/>
\langle/s:element>
```
### <span id="page-18-1"></span>**3.1.4.2.3 Complex Types**

None.

### <span id="page-18-2"></span>**3.1.4.2.4 Simple Types**

None.

### <span id="page-18-3"></span>**3.1.4.2.5 Attributes**

None.

### <span id="page-18-4"></span>**3.1.4.2.6 Groups**

None.

### <span id="page-18-5"></span>**3.1.4.2.7 Attribute Groups**

None.

### <span id="page-18-6"></span>**3.1.4.3 GetPermissionCollection**

This operation is used to retrieve the permission collection for a **[site](#page-6-6)** or a **[list](#page-6-7)** from a protocol server.

```
<wsdl:operation name="GetPermissionCollection">
<wsdl:input message="tns:GetPermissionCollectionSoapIn" />
<wsdl:output message="tns:GetPermissionCollectionSoapOut" />
</wsdl:operation>
```
The protocol client sends a **GetPermissionCollectionSoapIn** request message and the protocol server responds with a **GetPermissionCollectionSoapOut** response message, as follows:

- If the value specified in **objectType** is "list" and no list with the name specified in **objectName** exists, the server MUST return a **[SOAP fault](#page-6-11)** with error code 0x82000006.
- If the value specified in **objectType** is not "list" or "web", the server MUST return a SOAP fault with error code 0x80131600.

### <span id="page-19-0"></span>**3.1.4.3.1 Messages**

The following table summarizes the set of **[WSDL](#page-7-5)** message definitions that are specific to this operation.

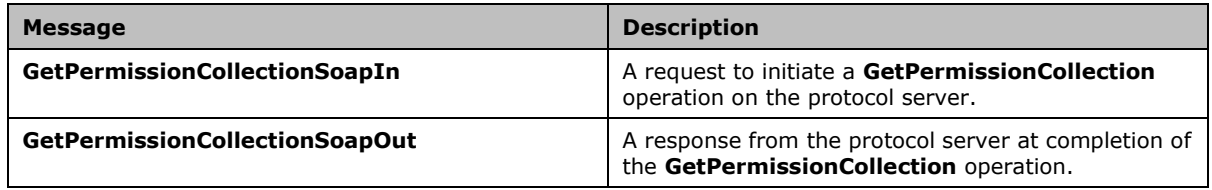

### <span id="page-19-1"></span>**3.1.4.3.1.1 GetPermissionCollectionSoapIn**

The request message for a **GetPermissionCollection** operation.

The **[SOAP action](#page-6-13)** value of the message is defined as:

http://schemas.microsoft.com/sharepoint/soap/directory/GetPermissionCollection

The **[SOAP body](#page-6-4)** contains a **GetPermissionCollection** element.

### <span id="page-19-2"></span>**3.1.4.3.1.2 GetPermissionCollectionSoapOut**

The response message of a **GetPermissionCollection** operation.

The **[SOAP body](#page-6-4)** contains a **GetPermissionCollectionResponse** element.

### <span id="page-19-3"></span>**3.1.4.3.2 Elements**

The following table summarizes the **[XML schema](#page-7-4)** element definitions that are specific to this operation.

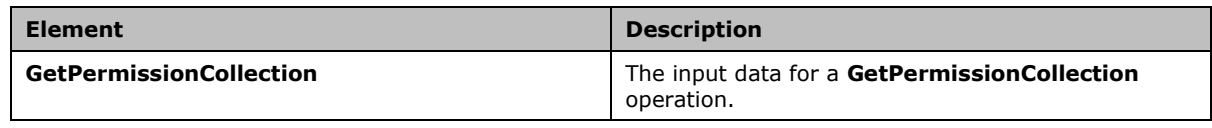

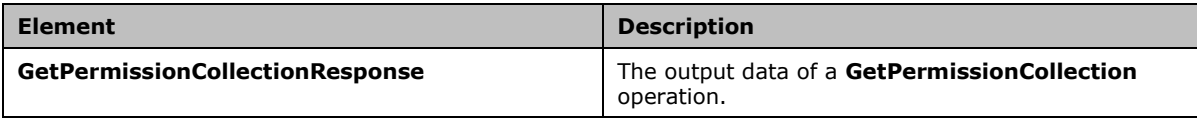

### <span id="page-20-0"></span>**3.1.4.3.2.1 GetPermissionCollection**

The input data for a **GetPermissionCollection** operation. The definition of the **GetPermissionCollection** element is as follows:

```
<s:element name="GetPermissionCollection">
<s:complexType>
  <s:sequence>
   <s:element name="objectName" type="s:string" minOccurs="1" maxOccurs="1"/>
   <s:element name="objectType" type="s:string" minOccurs="1" maxOccurs="1"/>
   </s:sequence>
</s:complexType>
</s:element>
```
**objectName:** A string that contains the name of a **[list](#page-6-7)** or a **[site](#page-6-6)**. The list or site specified in this parameter MUST exist on the protocol server.

**objectType:** A string that specifies whether permissions are to be retrieved for a list or a site. The value MUST be "list" for a list or "web" for a site.

### <span id="page-20-1"></span>**3.1.4.3.2.2 GetPermissionCollectionResponse**

The output data of a **GetPermissionCollection** operation. If the operation succeeds, a **GetPermissionCollectionResponse** MUST be returned by the protocol server.

```
<s:element name="GetPermissionCollectionResponse">
 <s:complexType>
   <s:sequence>
    <s:element minOccurs="0" maxOccurs="1" name="GetPermissionCollectionResult">
     <s:complexType>
      <s:sequence> 
      <s:element name="GetPermissionCollection">
      <s:complexType>
      <s:sequence>
       <s:element maxOccurs="unbounded" name="Permission">
        <s:complexType>
         <s:attribute name="MemberID" type="s:int" use="required" />
         <s:attribute name="Mask" type="s:int" use="required" />
         <s:attribute name="MemberIsUser" type="s:string" use="required" />
         <s:attribute name="MemberGlobal" type="s:string" use="required" />
 <s:attribute name="UserLogin" type="s:string" use="optional" />
 <s:attribute name="GroupName" type="s:string" use="optional" />
        </s:complexType>
       </s:element>
      </s:sequence>
     </s:complexType> 
    </s:element>
   </s:sequence>
 </s:complexType>
</s:element>
</s:sequence>
</s:complexType>
</s:element>
```
**GetPermissionCollectionResult:** An XML fragment that contains the permissions for the specified **[site](#page-6-6)** or **[list](#page-6-7)**. The XML fragment MUST adhere to the preceding schema.

**GetPermissionCollection:** An element that contains the permissions for the specified site or list.

**Permission**: A complex type that represents the permissions for the specified site or list.

**Permission.MemberID**: A unique 32-bit integer that specifies the **MemberID** of the user or group for the permission.

**Permission.Mask**: A Rights Mask that represents the lower 32 bits of the WSS Rights Mask specified in [\[MS-WSSFO3\]](%5bMS-WSSFO3%5d.pdf#Section_46249efdd18442ccbaada605875ef783) section [2.2.2.15.](%5bMS-WSSFO3%5d.docx#Section_1f5e3322920f431cbbc47f65c477e698)

**Permission.MemberIsUser**: A string that specifies whether the related member is user.

**Permission.MemberGlobal**: A string that specifies whether the related member is global.

**Permission.UserLogin**: A string that specifies the related user identifier (login).

**Permission.GroupName**: A string that specifies the related cross-site group name.

#### <span id="page-21-0"></span>**3.1.4.3.3 Complex Types**

None.

#### <span id="page-21-1"></span>**3.1.4.3.4 Simple Types**

None.

### <span id="page-21-2"></span>**3.1.4.3.5 Attributes**

None.

#### <span id="page-21-3"></span>**3.1.4.3.6 Groups**

None.

#### <span id="page-21-4"></span>**3.1.4.3.7 Attribute Groups**

None.

### <span id="page-21-5"></span>**3.1.4.4 RemovePermission**

This operation is used to remove a specified permission from a **[list](#page-6-7)** or a **[site](#page-6-6)**.

```
<wsdl:operation name="RemovePermission">
<wsdl:input message="tns:RemovePermissionSoapIn" />
<wsdl:output message="tns:RemovePermissionSoapOut" />
</wsdl:operation>
```
The protocol client sends a **RemovePermissionSoapIn** request message and the protocol server responds with a **RemovePermissionSoapOut** response message, as follows:

- If the value specified in **objectType** is "list" and no list with the name specified in **objectName** exists, the server MUST return a **[SOAP fault](#page-6-11)** with error code 0x82000006.
- If the value specified in **objectType** is not "list" or "web", the server MUST return a SOAP fault with error code 0x80131600.
- If the value specified in **permissionType** is not "user" or "group", the server MUST return a SOAP fault with error code 0x80131600.
- If the **[security principal](#page-6-12)** or the security group specified in **permissionIdentifier** does not exist, the server MUST return a SOAP fault with error code 0x80131600.

### <span id="page-22-0"></span>**3.1.4.4.1 Messages**

The following table summarizes the set of **[WSDL](#page-7-5)** message definitions that are specific to this operation.

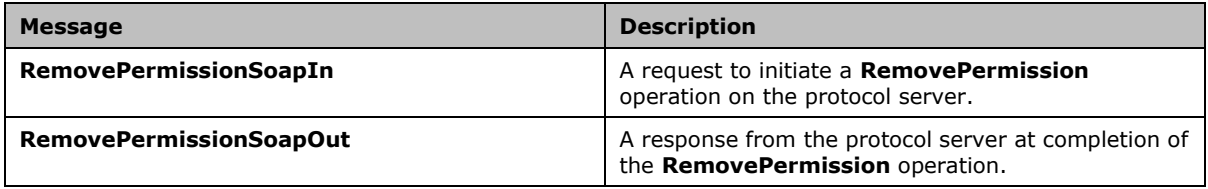

### <span id="page-22-1"></span>**3.1.4.4.1.1 RemovePermissionSoapIn**

The request message for a **RemovePermission** operation.

The **[SOAP action](#page-6-13)** value of the message is defined as:

http://schemas.microsoft.com/sharepoint/soap/directory/RemovePermission

The **[SOAP body](#page-6-4)** contains a **RemovePermission** element.

### <span id="page-22-2"></span>**3.1.4.4.1.2 RemovePermissionSoapOut**

The response message of a **RemovePermission** operation.

The **[SOAP body](#page-6-4)** contains a RemovePermissionResponse element.

### <span id="page-22-3"></span>**3.1.4.4.2 Elements**

The following table summarizes the **[XML schema](#page-7-4)** element definitions that are specific to this operation.

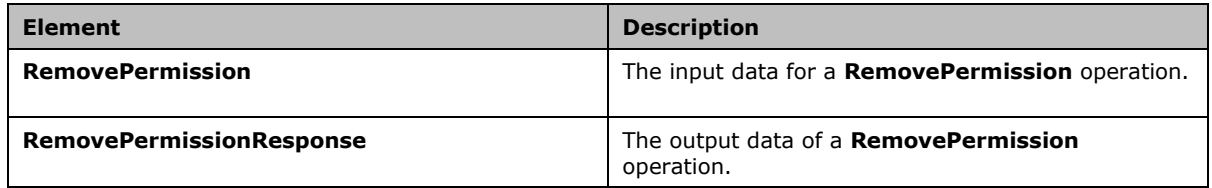

### <span id="page-22-4"></span>**3.1.4.4.2.1 RemovePermission**

The input data for a **RemovePermission** operation. The definition of the **RemovePermission**  element is as follows:

```
<s:element name="RemovePermission">
<s:complexType>
  <s:sequence>
   <s:element minOccurs="1" maxOccurs="1" name="objectName" type="s:string" />
 <s:element minOccurs="1" maxOccurs="1" name="objectType" type="s:string" />
 <s:element minOccurs="1" maxOccurs="1" name="permissionIdentifier" type="s:string" />
   <s:element minOccurs="1" maxOccurs="1" name="permissionType" type="s:string" />
  </s:sequence>
</s:complexType>
\langle/s:element>
```
**objectName:** A string that contains the name of a **[list](#page-6-7)** or a **[site](#page-6-6)**. The specified list or site specified in this parameter MUST exist on the protocol server.

**objectType:** A string that specifies whether permission is to be removed for a list or a site. The value MUST be "list" for a list or "web" for a site.

**permissionIdentifier:** A string that contains the name of the security group or the name of the **[security principal](#page-6-12)** whose permission is to be removed. The specified security principal or security group MUST already exist on the site.

**permissionType:** A string that specifies whether permission is to be removed for the security principal or security group. The value MUST be "user" for security principal, "group" for security group, or "role". If **permissionType** equals "role" and **objectType** equals "web", permissions for the **[role](#page-6-10)** will not be removed. If **permissionType** equals "role" and **objectType** equals "list", permissions for all security principals assigned to the role will remain unchanged.  $\leq 2$ 

### <span id="page-23-0"></span>**3.1.4.4.2.2 RemovePermissionResponse**

The output data of a **RemovePermission** operation. If the operation succeeds, a **RemovePermissionResponse** MUST be returned by the protocol server.

```
<s:element name="RemovePermissionResponse">
  <s:complexType/>
</s:element>
```
### <span id="page-23-1"></span>**3.1.4.4.3 Complex Types**

None.

### <span id="page-23-2"></span>**3.1.4.4.4 Simple Types**

None.

### <span id="page-23-3"></span>**3.1.4.4.5 Attributes**

None.

### <span id="page-23-4"></span>**3.1.4.4.6 Groups**

None.

### <span id="page-23-5"></span>**3.1.4.4.7 Attribute Groups**

None.

### <span id="page-24-0"></span>**3.1.4.5 RemovePermissionCollection**

This operation is used to remove permissions from a **[list](#page-6-7)** or a **[site](#page-6-6)** for the specified **[security](#page-6-12)  [principals](#page-6-12)**.

```
<wsdl:operation name="RemovePermissionCollection">
 <wsdl:input message="tns:RemovePermissionCollectionSoapIn" />
 <wsdl:output message="tns:RemovePermissionCollectionSoapOut" />
</wsdl:operation>
```
The protocol client sends a **RemovePermissionCollectionSoapIn** request message and the protocol server responds with a **RemovePermissionCollectionSoapOut** response message, as follows:

- If the value specified in **objectType** is "list" and no list with the name specified in **objectName** exists, the server MUST return a **[SOAP fault](#page-6-11)** with error code 0x82000006.
- If the value specified in **objectType** is not "list" or "web", the server MUST return a SOAP fault with error code 0x80131600.
- If the value specified in **memberIdsXml** is an invalid **[XML](#page-7-2)**, the server returns a SOAP fault without an error code.

#### <span id="page-24-1"></span>**3.1.4.5.1 Messages**

The following table summarizes the set of **[WSDL](#page-7-5)** message definitions that are specific to this operation.

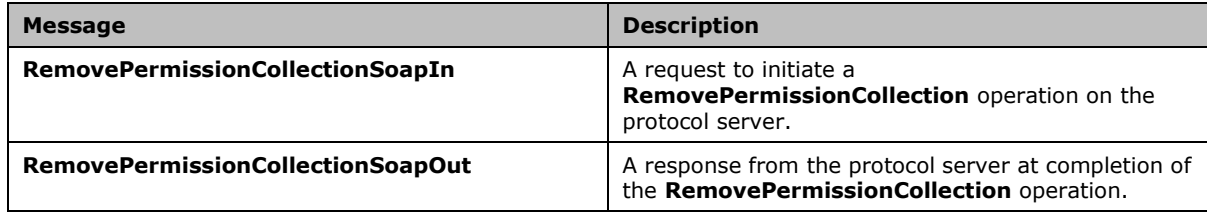

### <span id="page-24-2"></span>**3.1.4.5.1.1 RemovePermissionCollectionSoapIn**

The request message for a **RemovePermissionCollection** operation.

The **[SOAP action](#page-6-13)** value of the message is defined as:

http://schemas.microsoft.com/sharepoint/soap/directory/RemovePermissionCollection

The **[SOAP body](#page-6-4)** contains a **RemovePermissionCollection** element.

#### <span id="page-24-3"></span>**3.1.4.5.1.2 RemovePermissionCollectionSoapOut**

The response message of a **RemovePermissionCollection** operation.

The **[SOAP body](#page-6-4)** contains a **RemovePermissionCollectionResponse** element.

### <span id="page-24-4"></span>**3.1.4.5.2 Elements**

The following table summarizes the **[XML schema](#page-7-4)** element definitions that are specific to this operation.

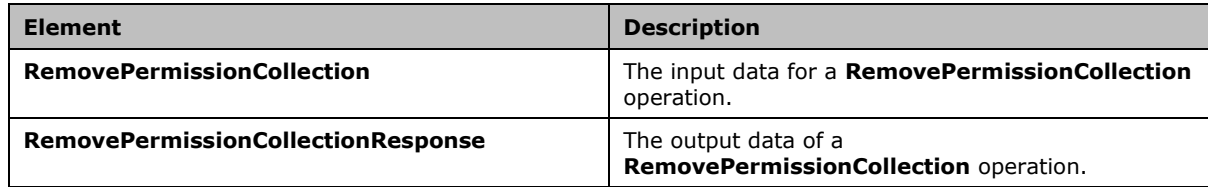

### <span id="page-25-0"></span>**3.1.4.5.2.1 RemovePermissionCollection**

The input data for a **RemovePermissionCollection** operation. The definition of the **RemovePermissionCollection** element is as follows:

```
<s:element name="RemovePermissionCollection">
<s:complexType>
  <s:sequence>
   <s:element name="objectName" type="s:string" minOccurs="1"/>
    <s:element name="objectType" type="s:string" minOccurs="1"/>
    <s:element name="memberIdsXml" minOccurs="1">
     <s:complexType>
      <s:sequence>
       <s:element name="Members">
        <s:complexType>
         <s:sequence>
          <s:element maxOccurs="unbounded" name="Member">
           <s:complexType>
            <s:attribute name="ID" type="s:int" use="required" />
           </s:complexType>
          </s:element>
         </s:sequence>
       </s:complexType>
      \langle/s:element>
      </s:sequence>
    </s:complexType>
    </s:element>
  </s:sequence>
</s:complexType>
</s:element>
```
**objectName:** A string that contains the name of a **[list](#page-6-7)** or a **[site](#page-6-6)**. The list or site specified in this parameter MUST exist on the protocol server.

**objectType:** A string that specifies whether permissions are to be removed for a list or a site. The value MUST be "list" for a list or "web" for a site.

**memberIdsXml:** An XML fragment that contains the permissions to be removed from the specified list. The XML fragment MUST adhere to the schema specified previously in this section.

**Members:** A complex type that represents a collection of members associated with permissions that are to be removed.

**Member:** A complex type that represents a user or group associated with a permission that are to be removed.

**Member.ID:** A 32-bit integer that specifies a unique member associated with a permission.

### <span id="page-26-0"></span>**3.1.4.5.2.2 RemovePermissionCollectionResponse**

The output data of a **RemovePermissionCollection** operation. If the operation succeeds, a **RemovePermissionCollectionResponse** MUST be returned by the protocol server.

```
<s:element name="RemovePermissionCollectionResponse">
<s:complexType/>
</s:element>
```
### <span id="page-26-1"></span>**3.1.4.5.3 Complex Types**

None.

### <span id="page-26-2"></span>**3.1.4.5.4 Simple Types**

None.

### <span id="page-26-3"></span>**3.1.4.5.5 Attributes**

None.

### <span id="page-26-4"></span>**3.1.4.5.6 Groups**

None.

### <span id="page-26-5"></span>**3.1.4.5.7 Attribute Groups**

None.

### <span id="page-26-6"></span>**3.1.4.6 UpdatePermission**

This operation is used to modify **[site](#page-6-6)** permissions for the specified **[security principal](#page-6-12)** or security group, or to modify permissions of a **[list](#page-6-7)** for the specified security principal or security group.

```
<wsdl:operation name="UpdatePermission">
<wsdl:input message="tns:UpdatePermissionSoapIn" />
 <wsdl:output message="tns:UpdatePermissionSoapOut" />
</wsdl:operation>
```
The protocol client sends an **UpdatePermissionSoapIn** request message and the protocol server responds with an **UpdatePermissionSoapOut** response message, as follows:

- If the value specified in **objectType** is "list" and no list with the name specified in **objectName** exists, the server MUST return a **[SOAP fault](#page-6-11)** with error code 0x82000006.
- If the value specified in **objectType** is not "list" or "web", the server MUST return a SOAP fault with error code 0x80131600.
- If the value specified in **permissionType** is not "user" or "group", the server MUST return a SOAP fault with error code 0x80131600.
- If the security principal or the security group specified in **permissionIdentifier** does not exist, the server MUST return a SOAP fault with error code 0x80131600.

### <span id="page-26-7"></span>**3.1.4.6.1 Messages**

The following table summarizes the set of **[WSDL](#page-7-5)** message definitions that are specific to this operation.

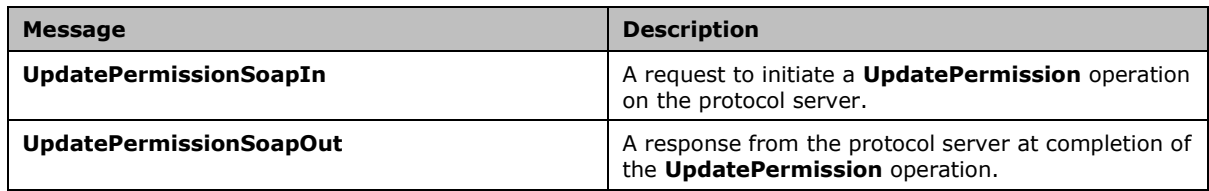

### <span id="page-27-0"></span>**3.1.4.6.1.1 UpdatePermissionSoapIn**

The request message for an **UpdatePermission** operation.

The **[SOAP action](#page-6-13)** value of the message is defined as:

http://schemas.microsoft.com/sharepoint/soap/directory/UpdatePermission

The **[SOAP body](#page-6-4)** contains an **UpdatePermission** element.

### <span id="page-27-1"></span>**3.1.4.6.1.2 UpdatePermissionSoapOut**

The response message of an **UpdatePermission** operation.

The **[SOAP body](#page-6-4)** contains an UpdatePermissionResponse element.

### <span id="page-27-2"></span>**3.1.4.6.2 Elements**

The following table summarizes the **[XML schema](#page-7-4)** element definitions that are specific to this operation.

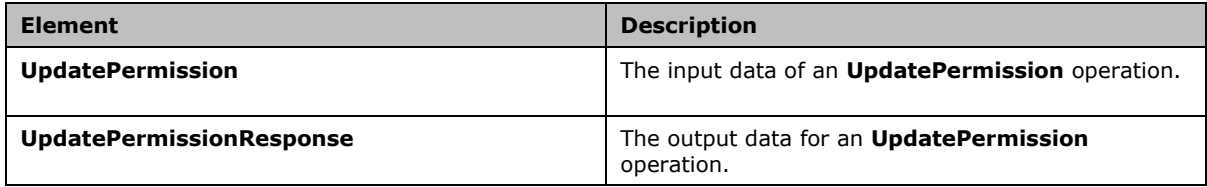

### <span id="page-27-3"></span>**3.1.4.6.2.1 UpdatePermission**

The input data of an **UpdatePermission** operation. The definition of the **UpdatePermission** element is as follows:

```
<s:element name="UpdatePermission">
<s:complexType>
  <s:sequence>
   <s:element minOccurs="1" maxOccurs="1" name="objectName" type="s:string" />
   <s:element minOccurs="1" maxOccurs="1" name="objectType" type="s:string" />
 <s:element minOccurs="1" maxOccurs="1" name="permissionIdentifier" type="s:string" />
 <s:element minOccurs="1" maxOccurs="1" name="permissionType" type="s:string" />
 <s:element minOccurs="1" maxOccurs="1" name="permissionMask" type="s:int" />
  </s:sequence>
</s:complexType>
```
**objectName:** A string that contains the name of a **[list](#page-6-7)** or a **[site](#page-6-6)**. The list or site specified in this parameter MUST exist on the protocol server.

**objectType:** A string that specifies whether permission is to be updated for a list or a site. The value MUST be "list" for a list or "web" for a site.

**permissionIdentifier:** A string that contains the name of the security group or the name of the **[security principal](#page-6-12)** to whom the permission applies. The security principal or security group MUST already exist on the site on the protocol server.

**permissionType:** A string that specifies whether permission applies to the security principal or to the security group. The value MUST be "user" for security principal, "group" for security group, or "role". If **permissionType** equals "role" and **objectType** equals "web", the server MUST return a **[SOAP fault](#page-6-11)** with error code 0x80131600. If **permissionType** equals "role" and **objectType** equals "list", the server MUST return a SOAP fault with error code 0x80131600[.<3>](#page-40-3)

<span id="page-28-7"></span>**permissionMask:** A Rights Mask that is lower 32 bits of the WSS Rights Mask which is specified in [\[MS-WSSFO3\]](%5bMS-WSSFO3%5d.pdf#Section_46249efdd18442ccbaada605875ef783) section 2.2.2.15.

#### <span id="page-28-0"></span>**3.1.4.6.2.2 UpdatePermissionResponse**

The output data for an **UpdatePermission** operation. If the operation succeeds, an **UpdatePermissionResponse** MUST be returned by the protocol server.

```
<s:element name="UpdatePermissionResponse">
<s:complexType/>
</s:element>
```
### <span id="page-28-1"></span>**3.1.4.6.3 Complex Types**

None.

### <span id="page-28-2"></span>**3.1.4.6.4 Simple Types**

None.

#### <span id="page-28-3"></span>**3.1.4.6.5 Attributes**

None.

#### <span id="page-28-4"></span>**3.1.4.6.6 Groups**

None.

#### <span id="page-28-5"></span>**3.1.4.6.7 Attribute Groups**

None.

#### <span id="page-28-6"></span>**3.1.5 Timer Events**

None.

### <span id="page-29-0"></span>**3.1.6 Other Local Events**

None.

# <span id="page-30-0"></span>**4 Protocol Examples**

In this scenario, a protocol client first adds a permission to a **[list](#page-6-7)** and then gets the collection of permissions for that list. The protocol client then updates the recently added permission and gets the collection of permissions again to see the updated collection.

A protocol client first constructs the following **[SOAP message](#page-6-3)** to add a permission to a list. The protocol client sends the SOAP message to the protocol server:

```
<soap:Envelope xmlns:soap="http://schemas.xmlsoap.org/soap/envelope/" 
xmlns:xsi="http://www.w3.org/2001/XMLSchema-instance" 
xmlns:xsd="http://www.w3.org/2001/XMLSchema">
 <soap:Body>
   <AddPermission xmlns="http://schemas.microsoft.com/sharepoint/soap/directory/">
    <objectName>
    Announcements
    </objectName>
    <objectType>
    list
    </objectType>
    <permissionIdentifier>
    HelpGroup
    </permissionIdentifier>
    <permissionType>
    group
    </permissionType>
    <permissionMask>
     -1
    </permissionMask>
   </AddPermission>
 </soap:Body>
</soap:Envelope>
```
#### The protocol server then responds with the following:

```
<soap:Envelope xmlns:soap="http://schemas.xmlsoap.org/soap/envelope/" 
xmlns:xsi="http://www.w3.org/2001/XMLSchema-instance" 
xmlns:xsd="http://www.w3.org/2001/XMLSchema">
<soap:Body>
  <AddPermissionResponse xmlns="http://schemas.microsoft.com/sharepoint/soap/directory/" />
 </soap:Body>
</soap:Envelope>
```
To get the collection of permissions from a list, the protocol client next constructs the following SOAP message. The protocol client sends the SOAP message to the protocol server:

```
<soap:Envelope xmlns:soap="http://schemas.xmlsoap.org/soap/envelope/" 
xmlns:xsi="http://www.w3.org/2001/XMLSchema-instance" 
xmlns:xsd="http://www.w3.org/2001/XMLSchema">
 <soap:Body>
   <GetPermissionCollection xmlns="http://schemas.microsoft.com/sharepoint/soap/directory/">
    <objectName>
    Announcements
    </objectName>
    <objectType>
    list
    </objectType>
   </GetPermissionCollection>
 </soap:Body>
</soap:Envelope>
```
The protocol server then responds with the following:

```
<soap:Envelope xmlns:soap="http://schemas.xmlsoap.org/soap/envelope/" 
xmlns:xsi="http://www.w3.org/2001/XMLSchema-instance" 
xmlns:xsd="http://www.w3.org/2001/XMLSchema">
 <soap:Body>
   <GetPermissionCollectionResponse 
xmlns="http://schemas.microsoft.com/sharepoint/soap/directory/">
    <GetPermissionCollectionResult>
     <GetPermissionCollection>
      <Permissions>
       <Permission MemberID="1" Mask="-1" MemberIsUser="True" MemberGlobal="False" 
UserLogin="MYDOMAIN\user1" />
       <Permission MemberID="3" Mask="-1" MemberIsUser="False" MemberGlobal="True" 
GroupName="Farm Administrators" />
      <Permission MemberID="5" Mask="-1" MemberIsUser="False" MemberGlobal="True" 
GroupName="HelpGroup" />
      </Permissions>
     </GetPermissionCollection>
    </GetPermissionCollectionResult>
   </GetPermissionCollectionResponse>
 </soap:Body>
</soap:Envelope>
```
To update the permissions for a group to a list, the protocol client constructs the following SOAP message and sends it to the protocol server:

```
<soap:Envelope xmlns:soap="http://schemas.xmlsoap.org/soap/envelope/" 
xmlns:xsi="http://www.w3.org/2001/XMLSchema-instance" 
xmlns:xsd="http://www.w3.org/2001/XMLSchema">
 <soap:Body>
   <UpdatePermission xmlns="http://schemas.microsoft.com/sharepoint/soap/directory/">
    <objectName>
    Announcements
    </objectName>
    <objectType>
    list
    </objectType>
    <permissionIdentifier>
    HelpGroup
    </permissionIdentifier>
    <permissionType>
    group
    </permissionType>
    <permissionMask>
    138612833
    </permissionMask>
   </UpdatePermission>
 </soap:Body>
</soap:Envelope>
```
#### The protocol server then responds with the following:

```
<soap:Envelope xmlns:soap="http://schemas.xmlsoap.org/soap/envelope/" 
xmlns:xsi="http://www.w3.org/2001/XMLSchema-instance" 
xmlns:xsd="http://www.w3.org/2001/XMLSchema">
<soap:Body>
   <UpdatePermissionResponse xmlns="http://schemas.microsoft.com/sharepoint/soap/directory/" 
/</soap:Body>
</soap:Envelope>
```
*[MS-PERMS] - v20181001 Permissions Web Service Protocol Copyright © 2018 Microsoft Corporation Release: October 1, 2018*

To get the collection of permissions from a list, the protocol client then constructs the following SOAP message and sends it to the protocol server:

```
<soap:Envelope xmlns:soap="http://schemas.xmlsoap.org/soap/envelope/" 
xmlns:xsi="http://www.w3.org/2001/XMLSchema-instance" 
xmlns:xsd="http://www.w3.org/2001/XMLSchema">
 <soap:Body>
   <GetPermissionCollection xmlns="http://schemas.microsoft.com/sharepoint/soap/directory/">
    <objectName>
    Announcements
    </objectName>
    <objectType>
    list
    </objectType>
   </GetPermissionCollection>
 </soap:Body>
</soap:Envelope>
```
#### The protocol server then responds with the following:

```
<soap:Envelope xmlns:soap="http://schemas.xmlsoap.org/soap/envelope/" 
xmlns:xsi="http://www.w3.org/2001/XMLSchema-instance" 
xmlns:xsd="http://www.w3.org/2001/XMLSchema">
 <soap:Body>
   <GetPermissionCollectionResponse 
xmlns="http://schemas.microsoft.com/sharepoint/soap/directory/">
    <GetPermissionCollectionResult>
     <GetPermissionCollection>
      <Permissions>
      <Permission MemberID="1" Mask="-1" MemberIsUser="True" MemberGlobal="False" 
UserLogin="MYDOMAIN\user1" />
       <Permission MemberID="3" Mask="-1" MemberIsUser="False" MemberGlobal="True" 
GroupName="Farm Administrators" />
      <Permission MemberID="5" Mask="138612833" MemberIsUser="False" MemberGlobal="True" 
GroupName="HelpGroup" />
      </Permissions>
     </GetPermissionCollection>
    </GetPermissionCollectionResult>
   </GetPermissionCollectionResponse>
 </soap:Body>
</soap:Envelope>
```
# <span id="page-33-0"></span>**5 Security**

## <span id="page-33-1"></span>**5.1 Security Considerations for Implementers**

None.

### <span id="page-33-2"></span>**5.2 Index of Security Parameters**

None.

# <span id="page-34-0"></span>**6 Appendix A: Full WSDL**

For ease of implementation, the full WSDL and schema are provided in this appendix.

```
<?xml version="1.0" encoding="utf-8"?>
<wsdl:definitions xmlns:soap="http://schemas.xmlsoap.org/wsdl/soap/" 
xmlns:tm="http://microsoft.com/wsdl/mime/textMatching/" 
xmlns:soapenc="http://schemas.xmlsoap.org/soap/encoding/" 
xmlns:mime="http://schemas.xmlsoap.org/wsdl/mime/" 
xmlns:tns="http://schemas.microsoft.com/sharepoint/soap/directory/" 
xmlns:s1="http://microsoft.com/wsdl/types/" xmlns:s="http://www.w3.org/2001/XMLSchema" 
xmlns:soap12="http://schemas.xmlsoap.org/wsdl/soap12/" 
xmlns:http="http://schemas.xmlsoap.org/wsdl/http/" 
targetNamespace="http://schemas.microsoft.com/sharepoint/soap/directory/" 
xmlns:wsdl="http://schemas.xmlsoap.org/wsdl/">
 <wsdl:types>
   <s:schema elementFormDefault="qualified" 
targetNamespace="http://schemas.microsoft.com/sharepoint/soap/directory/">
    <s:import namespace="http://microsoft.com/wsdl/types/" />
    <s:element name="GetPermissionCollection">
     <s:complexType>
      <s:sequence>
       <s:element minOccurs="1" maxOccurs="1" name="objectName" type="s:string" />
       <s:element minOccurs="1" maxOccurs="1" name="objectType" type="s:string" />
      </s:sequence>
     </s:complexType>
    </s:element>
    <s:element name="GetPermissionCollectionResponse">
     <s:complexType>
      <s:sequence>
       <s:element minOccurs="0" maxOccurs="1" name="GetPermissionCollectionResult">
        <s:complexType>
         <s:sequence>
          <s:element name="GetPermissionCollection">
           <s:complexType>
            <s:sequence>
             <s:element maxOccurs="unbounded" name="Permission">
              <s:complexType>
               <s:attribute name="MemberID" type="s:int" use="required" />
               <s:attribute name="Mask" type="s:int" use="required" />
               <s:attribute name="MemberIsUser" type="s:string" use="required" />
               <s:attribute name="MemberGlobal" type="s:string" use="required" />
 <s:attribute name="UserLogin" type="s:string" use="optional" />
 <s:attribute name="GroupName" type="s:string" use="optional" />
              </s:complexType>
            \langle/s:element>
            </s:sequence>
           </s:complexType>
          </s:element>
         </s:sequence>
        </s:complexType>
       </s:element>
      </s:sequence>
     </s:complexType>
    </s:element>
    <s:element name="AddPermission">
     <s:complexType>
      <s:sequence>
       <s:element minOccurs="1" maxOccurs="1" name="objectName" type="s:string" />
       <s:element minOccurs="1" maxOccurs="1" name="objectType" type="s:string" />
       <s:element minOccurs="1" maxOccurs="1" name="permissionIdentifier" type="s:string" />
       <s:element minOccurs="1" maxOccurs="1" name="permissionType" type="s:string" />
       <s:element minOccurs="1" maxOccurs="1" name="permissionMask" type="s:int" />
     \langles:sequence>
     </s:complexType>
   \langle/s:element>
    <s:element name="AddPermissionResponse">
```

```
 <s:complexType />
 </s:element>
 <s:element name="AddPermissionCollection">
  <s:complexType>
   <s:sequence>
    <s:element name="objectName" type="s:string" minOccurs="1"/>
    <s:element name="objectType" type="s:string" minOccurs="1"/>
    <s:element name="permissionsInfoXml" minOccurs="1">
     <s:complexType>
      <s:sequence>
       <s:element name="Permissions">
        <s:complexType>
         <s:sequence>
          <s:element name="Users" minOccurs="0" maxOccurs="1">
           <s:complexType>
            <s:sequence>
             <s:element minOccurs="0" maxOccurs="100" name="User">
              <s:complexType>
               <s:attribute name="LoginName" type="s:string" use="required" />
              <s:attribute name="Email" type="s:string" use="optional" />
              <s:attribute name="Name" type="s:string" use="optional" />
              <s:attribute name="Notes" type="s:string" use="optional" />
              <s:attribute name="PermissionMask" type="s:int" use="required" />
              </s:complexType>
             </s:element>
            </s:sequence>
           </s:complexType>
          </s:element>
          <s:element name="Groups" minOccurs="0" maxOccurs="1">
           <s:complexType>
            <s:sequence>
             <s:element minOccurs="0" maxOccurs="100" name="Group">
              <s:complexType>
               <s:attribute name="GroupName" type="s:string" use="required" />
              <s:attribute name="PermissionMask" type="s:int" use="required" />
              </s:complexType>
             </s:element>
            </s:sequence>
           </s:complexType>
          </s:element>
          <s:element name="Roles" minOccurs="0" maxOccurs="1">
           <s:complexType>
            <s:sequence>
             <s:element minOccurs="0" maxOccurs="100" name="Role">
              <s:complexType>
               <s:attribute name="RoleName" type="s:string" use="required" />
              <s:attribute name="PermissionMask" type="s:int" use="required" />
              </s:complexType>
             </s:element>
            </s:sequence>
           </s:complexType>
          </s:element>
         </s:sequence>
        </s:complexType>
      \langle/s:element>
     \langles:sequence>
     </s:complexType>
    </s:element>
   </s:sequence>
  </s:complexType>
 </s:element>
 <s:element name="AddPermissionCollectionResponse">
 <s:complexType />
 </s:element>
 <s:element name="UpdatePermission">
  <s:complexType>
  <s:sequence>
    <s:element minOccurs="1" maxOccurs="1" name="objectName" type="s:string" />
    <s:element minOccurs="1" maxOccurs="1" name="objectType" type="s:string" />
```

```
 <s:element minOccurs="1" maxOccurs="1" name="permissionIdentifier" type="s:string" />
 <s:element minOccurs="1" maxOccurs="1" name="permissionType" type="s:string" />
 <s:element minOccurs="1" maxOccurs="1" name="permissionMask" type="s:int" />
      </s:sequence>
     </s:complexType>
    </s:element>
    <s:element name="UpdatePermissionResponse">
     <s:complexType />
    </s:element>
    <s:element name="RemovePermission">
     <s:complexType>
      <s:sequence>
 <s:element minOccurs="1" maxOccurs="1" name="objectName" type="s:string" />
 <s:element minOccurs="1" maxOccurs="1" name="objectType" type="s:string" />
       <s:element minOccurs="1" maxOccurs="1" name="permissionIdentifier" type="s:string" />
       <s:element minOccurs="1" maxOccurs="1" name="permissionType" type="s:string" />
      </s:sequence>
     </s:complexType>
    </s:element>
    <s:element name="RemovePermissionResponse">
    <s:complexType />
    </s:element>
    <s:element name="RemovePermissionCollection">
     <s:complexType>
      <s:sequence>
       <s:element name="objectName" type="s:string" minOccurs="1"/>
       <s:element name="objectType" type="s:string" minOccurs="1"/>
       <s:element name="memberIdsXml" minOccurs="1">
        <s:complexType>
         <s:sequence>
          <s:element name="Members">
           <s:complexType>
            <s:sequence>
             <s:element maxOccurs="unbounded" name="Member">
              <s:complexType>
               <s:attribute name="ID" type="s:int" use="required" />
              </s:complexType>
             </s:element>
           \langle/s:sequence>
           </s:complexType>
         \langle/s:element>
        \langles:sequence>
        </s:complexType>
       </s:element>
      </s:sequence>
     </s:complexType>
    </s:element>
    <s:element name="RemovePermissionCollectionResponse">
    <s:complexType />
    </s:element>
  \langles:schema>
   <s:schema elementFormDefault="qualified" 
targetNamespace="http://microsoft.com/wsdl/types/">
    <s:simpleType name="guid">
     <s:restriction base="s:string">
      <s:pattern value="[0-9a-fA-F]{8}-[0-9a-fA-F]{4}-[0-9a-fA-F]{4}-[0-9a-fA-F]{4}-[0-9a-fA-
F]{12}" />
     </s:restriction>
    </s:simpleType>
   </s:schema>
 </wsdl:types>
 <wsdl:message name="GetPermissionCollectionSoapIn">
   <wsdl:part name="parameters" element="tns:GetPermissionCollection" />
 </wsdl:message>
 <wsdl:message name="GetPermissionCollectionSoapOut">
   <wsdl:part name="parameters" element="tns:GetPermissionCollectionResponse" />
 </wsdl:message>
<wsdl:message name="AddPermissionSoapIn">
  <wsdl:part name="parameters" element="tns:AddPermission" />
```

```
</wsdl:message>
 <wsdl:message name="AddPermissionSoapOut">
   <wsdl:part name="parameters" element="tns:AddPermissionResponse" />
 </wsdl:message>
 <wsdl:message name="AddPermissionCollectionSoapIn">
   <wsdl:part name="parameters" element="tns:AddPermissionCollection" />
 </wsdl:message>
 <wsdl:message name="AddPermissionCollectionSoapOut">
   <wsdl:part name="parameters" element="tns:AddPermissionCollectionResponse" />
 </wsdl:message>
 <wsdl:message name="UpdatePermissionSoapIn">
   <wsdl:part name="parameters" element="tns:UpdatePermission" />
 </wsdl:message>
 <wsdl:message name="UpdatePermissionSoapOut">
   <wsdl:part name="parameters" element="tns:UpdatePermissionResponse" />
 </wsdl:message>
 <wsdl:message name="RemovePermissionSoapIn">
   <wsdl:part name="parameters" element="tns:RemovePermission" />
 </wsdl:message>
 <wsdl:message name="RemovePermissionSoapOut">
   <wsdl:part name="parameters" element="tns:RemovePermissionResponse" />
 </wsdl:message>
 <wsdl:message name="RemovePermissionCollectionSoapIn">
   <wsdl:part name="parameters" element="tns:RemovePermissionCollection" />
 </wsdl:message>
 <wsdl:message name="RemovePermissionCollectionSoapOut">
   <wsdl:part name="parameters" element="tns:RemovePermissionCollectionResponse" />
 </wsdl:message>
 <wsdl:portType name="PermissionsSoap">
   <wsdl:operation name="GetPermissionCollection">
    <wsdl:input message="tns:GetPermissionCollectionSoapIn" />
    <wsdl:output message="tns:GetPermissionCollectionSoapOut" />
   </wsdl:operation>
   <wsdl:operation name="AddPermission">
    <wsdl:input message="tns:AddPermissionSoapIn" />
    <wsdl:output message="tns:AddPermissionSoapOut" />
   </wsdl:operation>
   <wsdl:operation name="AddPermissionCollection">
    <wsdl:input message="tns:AddPermissionCollectionSoapIn" />
    <wsdl:output message="tns:AddPermissionCollectionSoapOut" />
   </wsdl:operation>
   <wsdl:operation name="UpdatePermission">
    <wsdl:input message="tns:UpdatePermissionSoapIn" />
    <wsdl:output message="tns:UpdatePermissionSoapOut" />
   </wsdl:operation>
   <wsdl:operation name="RemovePermission">
    <wsdl:input message="tns:RemovePermissionSoapIn" />
    <wsdl:output message="tns:RemovePermissionSoapOut" />
   </wsdl:operation>
   <wsdl:operation name="RemovePermissionCollection">
    <wsdl:input message="tns:RemovePermissionCollectionSoapIn" />
    <wsdl:output message="tns:RemovePermissionCollectionSoapOut" />
   </wsdl:operation>
 </wsdl:portType>
 <wsdl:binding name="PermissionsSoap" type="tns:PermissionsSoap">
   <soap:binding transport="http://schemas.xmlsoap.org/soap/http" />
   <wsdl:operation name="GetPermissionCollection">
    <soap:operation 
soapAction="http://schemas.microsoft.com/sharepoint/soap/directory/GetPermissionCollection" 
style="document" />
    <wsdl:input>
     <soap:body use="literal" />
    </wsdl:input>
    <wsdl:output>
     <soap:body use="literal" />
    </wsdl:output>
   </wsdl:operation>
   <wsdl:operation name="AddPermission">
```

```
 <soap:operation 
soapAction="http://schemas.microsoft.com/sharepoint/soap/directory/AddPermission" 
style="document" />
    <wsdl:input>
    <soap:body use="literal" />
    </wsdl:input>
    <wsdl:output>
     <soap:body use="literal" />
    </wsdl:output>
   </wsdl:operation>
   <wsdl:operation name="AddPermissionCollection">
    <soap:operation 
soapAction="http://schemas.microsoft.com/sharepoint/soap/directory/AddPermissionCollection" 
style="document" />
    <wsdl:input>
    <soap:body use="literal" />
    </wsdl:input>
    <wsdl:output>
     <soap:body use="literal" />
    </wsdl:output>
   </wsdl:operation>
   <wsdl:operation name="UpdatePermission">
    <soap:operation 
soapAction="http://schemas.microsoft.com/sharepoint/soap/directory/UpdatePermission" 
style="document" />
    <wsdl:input>
    <soap:body use="literal" />
    </wsdl:input>
    <wsdl:output>
     <soap:body use="literal" />
    </wsdl:output>
   </wsdl:operation>
   <wsdl:operation name="RemovePermission">
    <soap:operation 
soapAction="http://schemas.microsoft.com/sharepoint/soap/directory/RemovePermission" 
style="document" />
    <wsdl:input>
     <soap:body use="literal" />
    </wsdl:input>
    <wsdl:output>
    <soap:body use="literal" />
    </wsdl:output>
   </wsdl:operation>
   <wsdl:operation name="RemovePermissionCollection">
    <soap:operation 
soapAction="http://schemas.microsoft.com/sharepoint/soap/directory/RemovePermissionCollection
" style="document" />
    <wsdl:input>
    <soap:body use="literal" />
    </wsdl:input>
    <wsdl:output>
     <soap:body use="literal" />
    </wsdl:output>
   </wsdl:operation>
 </wsdl:binding>
 <wsdl:binding name="PermissionsSoap12" type="tns:PermissionsSoap">
   <soap12:binding transport="http://schemas.xmlsoap.org/soap/http" />
   <wsdl:operation name="GetPermissionCollection">
    <soap12:operation 
soapAction="http://schemas.microsoft.com/sharepoint/soap/directory/GetPermissionCollection" 
style="document" />
    <wsdl:input>
     <soap12:body use="literal" />
    </wsdl:input>
    <wsdl:output>
     <soap12:body use="literal" />
    </wsdl:output>
   </wsdl:operation>
   <wsdl:operation name="AddPermission">
```

```
 <soap12:operation 
soapAction="http://schemas.microsoft.com/sharepoint/soap/directory/AddPermission" 
style="document" />
    <wsdl:input>
    <soap12:body use="literal" />
    </wsdl:input>
    <wsdl:output>
     <soap12:body use="literal" />
    </wsdl:output>
   </wsdl:operation>
   <wsdl:operation name="AddPermissionCollection">
    <soap12:operation 
soapAction="http://schemas.microsoft.com/sharepoint/soap/directory/AddPermissionCollection" 
style="document" />
    <wsdl:input>
    <soap12:body use="literal" />
    </wsdl:input>
    <wsdl:output>
     <soap12:body use="literal" />
    </wsdl:output>
   </wsdl:operation>
   <wsdl:operation name="UpdatePermission">
    <soap12:operation 
soapAction="http://schemas.microsoft.com/sharepoint/soap/directory/UpdatePermission" 
style="document" />
    <wsdl:input>
    <soap12:body use="literal" />
    </wsdl:input>
    <wsdl:output>
    <soap12:body use="literal" />
    </wsdl:output>
   </wsdl:operation>
   <wsdl:operation name="RemovePermission">
    <soap12:operation 
soapAction="http://schemas.microsoft.com/sharepoint/soap/directory/RemovePermission" 
style="document" />
    <wsdl:input>
     <soap12:body use="literal" />
    </wsdl:input>
    <wsdl:output>
    <soap12:body use="literal" />
    </wsdl:output>
   </wsdl:operation>
   <wsdl:operation name="RemovePermissionCollection">
    <soap12:operation 
soapAction="http://schemas.microsoft.com/sharepoint/soap/directory/RemovePermissionCollection
" style="document" />
    <wsdl:input>
    <soap12:body use="literal" />
    </wsdl:input>
    <wsdl:output>
     <soap12:body use="literal" />
    </wsdl:output>
   </wsdl:operation>
 </wsdl:binding></wsdl:definitions>
```
# <span id="page-40-0"></span>**7 Appendix B: Product Behavior**

The information in this specification is applicable to the following Microsoft products or supplemental software. References to product versions include updates to those products.

- The 2007 Microsoft Office system
- Microsoft Office 2010 suites
- Microsoft Office 2013
- Windows SharePoint Services 2.0
- Windows SharePoint Services 3.0
- Microsoft SharePoint Foundation 2010
- Microsoft SharePoint Foundation 2013
- Microsoft Office 2016
- Microsoft SharePoint Server 2016
- Microsoft Office 2019
- **Microsoft SharePoint Server 2019**

Exceptions, if any, are noted in this section. If an update version, service pack or Knowledge Base (KB) number appears with a product name, the behavior changed in that update. The new behavior also applies to subsequent updates unless otherwise specified. If a product edition appears with the product version, behavior is different in that product edition.

Unless otherwise specified, any statement of optional behavior in this specification that is prescribed using the terms "SHOULD" or "SHOULD NOT" implies product behavior in accordance with the SHOULD or SHOULD NOT prescription. Unless otherwise specified, the term "MAY" implies that the product does not follow the prescription.

<span id="page-40-1"></span> $\langle 1 \rangle$  Section 3.1.4.1.2.1: This is the expected behavior but when "role" is given, Windows SharePoint Services 3.0 does not work as expected.

<span id="page-40-2"></span> $\leq$  2> Section 3.1.4.4.2.1: This is the expected behavior but when "role" is given, Windows SharePoint Services 3.0 does not work as expected.

<span id="page-40-3"></span> $\leq$ 3> Section 3.1.4.6.2.1: This is the expected behavior but when "role" is given, Windows SharePoint Services 3.0 does not work as expected.

# <span id="page-41-0"></span>**8 Change Tracking**

This section identifies changes that were made to this document since the last release. Changes are classified as Major, Minor, or None.

The revision class **Major** means that the technical content in the document was significantly revised. Major changes affect protocol interoperability or implementation. Examples of major changes are:

- A document revision that incorporates changes to interoperability requirements.
- A document revision that captures changes to protocol functionality.

The revision class **Minor** means that the meaning of the technical content was clarified. Minor changes do not affect protocol interoperability or implementation. Examples of minor changes are updates to clarify ambiguity at the sentence, paragraph, or table level.

The revision class **None** means that no new technical changes were introduced. Minor editorial and formatting changes may have been made, but the relevant technical content is identical to the last released version.

The changes made to this document are listed in the following table. For more information, please contact [dochelp@microsoft.com.](mailto:dochelp@microsoft.com)

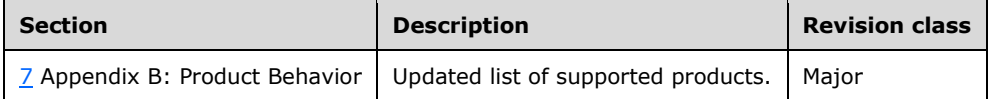

## <span id="page-42-0"></span>**9 Index**

### **A**

Abstract data model [server](#page-12-2) 13 [AddPermission operation](#page-13-0) 14 attribute groups [\(section 3.1.4.1.6](#page-15-3) 16, [section](#page-15-4)  [3.1.4.1.7](#page-15-4) 16) [attributes](#page-15-2) 16 [complex types](#page-15-0) 16 [elements](#page-13-4) 14 [AddPermission](#page-14-0) 15 [AddPermissionResponse](#page-14-1) 15 [messages](#page-13-1) 14 [AddPermissionSoapIn](#page-13-2) 14 [AddPermissionSoapOut](#page-13-3) 14 [simple types](#page-15-1) 16 [AddPermissionCollection operation](#page-15-5) 16 [attribute groups](#page-18-5) 19 [attributes](#page-18-3) 19 [complex types](#page-18-1) 19 [elements](#page-16-2) 17 [AddPermissionCollection](#page-16-3) 17 [AddPermissionCollectionResponse](#page-18-0) 19 [groups](#page-18-4) 19 [messages](#page-15-6) 16 [AddPermissionCollectionSoapIn](#page-16-0) 17 [AddPermissionCollectionSoapOut](#page-16-1) 17 [simple types](#page-18-2) 19 **[Applicability](#page-9-1) 10** [Attribute groups](#page-11-3) 12 [Attributes](#page-11-1) 12

### **C**

[Capability negotiation](#page-9-2) 10 [Change tracking](#page-41-0) 42 Client [overview](#page-12-0) 13 [Complex types](#page-10-6) 11

### **D**

Data model - abstract [server](#page-12-2) 13

### **E**

Elements server [AddPermission](#page-14-0) 15 [AddPermissionCollection](#page-16-3) 17 [AddPermissionCollectionResponse](#page-18-0) 19 [AddPermissionResponse](#page-14-1) 15 [GetPermissionCollection](#page-20-0) 21 [GetPermissionCollectionResponse](#page-20-1) 21 [RemovePermission](#page-22-4) 23 [RemovePermissionCollection](#page-25-0) 26 [RemovePermissionCollectionResponse](#page-26-0) 27 [RemovePermissionResponse](#page-23-0) 24 [UpdatePermission](#page-27-3) 28 [UpdatePermissionResponse](#page-28-0) 29

Events [local -](#page-29-0) server 30 [timer -](#page-28-6) server 29 [Examples](#page-30-0) 31

### **F**

Fields - [vendor-extensible](#page-9-3) 10 [Full WSDL](#page-34-0) 35

### **G**

[GetPermissionCollection operation](#page-18-6) 19 [attribute groups](#page-21-4) 22 [attributes](#page-21-2) 22 [complex types](#page-21-0) 22 [elements](#page-19-3) 20 [GetPermissionCollection](#page-20-0) 21 [GetPermissionCollectionResponse](#page-20-1) 21 [groups](#page-21-3) 22 [messages](#page-19-0) 20 [GetPermissionCollectionSoapIn](#page-19-1) 20 [GetPermissionCollectionSoapOut](#page-19-2) 20 [simple types](#page-21-1) 22 [Glossary](#page-6-1) 7 [Groups](#page-11-2) 12

### **I**

Implementer - [security considerations](#page-33-1) 34 [Index of security parameters](#page-33-2) 34 [Informative references](#page-8-0) 9 Initialization [server](#page-12-4) 13 [Introduction](#page-6-0) 7

### **L**

Local events [server](#page-29-0) 30

### **M**

Message processing [server](#page-12-5)<sub>13</sub> **Messages**  [attribute groups](#page-11-3) 12 [attributes](#page-11-1)<sub>12</sub> [complex types](#page-10-6) 11 [elements](#page-10-5) 11 [enumerated](#page-10-4) 11 [groups](#page-11-2) 12 [namespaces](#page-10-3) 11 server [AddPermissionCollectionSoapIn](#page-16-0) 17 [AddPermissionCollectionSoapOut](#page-16-1) 17 [AddPermissionSoapIn](#page-13-2) 14 [AddPermissionSoapOut](#page-13-3) 14 [GetPermissionCollectionSoapIn](#page-19-1) 20 [GetPermissionCollectionSoapOut](#page-19-2) 20 [RemovePermissionCollectionSoapIn](#page-24-2) 25

*[MS-PERMS] - v20181001 Permissions Web Service Protocol Copyright © 2018 Microsoft Corporation Release: October 1, 2018*

 [RemovePermissionCollectionSoapOut](#page-24-3) 25 [RemovePermissionSoapIn](#page-22-1) 23 [RemovePermissionSoapOut](#page-22-2) 23 [UpdatePermissionSoapIn](#page-27-0) 28 [UpdatePermissionSoapOut](#page-27-1) 28 [simple types](#page-11-0) 12 [syntax](#page-10-2) 11 [transport](#page-10-1) 11

#### **N**

[Namespaces](#page-10-3) 11 [Normative references](#page-7-1) 8

### **O**

**Operations**  [AddPermission](#page-13-0) 14 [AddPermissionCollection](#page-15-5) 16 [GetPermissionCollection](#page-18-6) 19 [RemovePermission](#page-21-5) 22 [RemovePermissionCollection](#page-24-0) 25 [UpdatePermission](#page-26-6) 27 [Overview \(synopsis\)](#page-8-1) 9

#### **P**

Parameters - [security index](#page-33-2) 34 [Preconditions](#page-9-0) 10 [Prerequisites](#page-9-0) 10 [Product behavior](#page-40-0) 41 Protocol Details [overview](#page-12-0) 13

#### **R**

[References](#page-7-0) 8 [informative](#page-8-0) 9 [normative](#page-7-1) 8 [Relationship to other protocols](#page-8-2) 9 [RemovePermission operation](#page-21-5) 22 [attribute groups](#page-23-5) 24 [attributes](#page-23-3) 24 [complex types](#page-23-1) 24 [elements](#page-22-3) 23 [RemovePermission](#page-22-4) 23 [RemovePermissionResponse](#page-23-0) 24 [groups](#page-23-4) 24 [messages](#page-22-0) 23 [RemovePermissionSoapIn](#page-22-1) 23 [RemovePermissionSoapOut](#page-22-2) 23 [simple types](#page-23-2) 24 [RemovePermissionCollection operation](#page-24-0) 25 [attribute groups](#page-26-5) 27 [attributes](#page-26-3) 27 [complex types](#page-26-1) 27 [elements](#page-24-4) 25 [RemovePermissionCollection](#page-25-0) 26 [RemovePermissionCollectionResponse](#page-26-0) 27 [groups](#page-26-4) 27 [messages](#page-24-1) 25 [RemovePermissionCollectionSoapIn](#page-24-2) 25 [RemovePermissionCollectionSoapOut](#page-24-3) 25 [simple types](#page-26-2) 27

#### **S**

Security [implementer considerations](#page-33-1) 34 [parameter index](#page-33-2) 34 Sequencing rules [server](#page-12-5) 13 Server [abstract data model](#page-12-2) 13 [AddPermission operation](#page-13-0) 14 [AddPermissionCollection operation](#page-15-5) 16 [GetPermissionCollection operation](#page-18-6) 19 [initialization](#page-12-4) 13 [local events](#page-29-0) 30 [message processing](#page-12-5) 13 [overview](#page-12-0) 13 [RemovePermission operation](#page-21-5) 22 [RemovePermissionCollection operation](#page-24-0) 25 [sequencing rules](#page-12-5) 13 [timer events](#page-28-6) 29 [timers](#page-12-3) 13 [UpdatePermission operation](#page-26-6) 27 [Simple types](#page-11-0) 12 [Standards assignments](#page-9-4) 10 Syntax [messages -](#page-10-2) overview 11

### **T**

```
Timer events
   server 29
Timers
   server 13
Tracking changes 42
Transport 11
Types
   complex 11
   simple 12
```
#### **U**

[UpdatePermission operation](#page-26-6) 27 [attribute groups](#page-28-5) 29 [attributes](#page-28-3)<sup>29</sup> [complex types](#page-28-1) 29 [elements](#page-27-2) 28 [UpdatePermission](#page-27-3) 28 [UpdatePermissionResponse](#page-28-0) 29 [groups](#page-28-4) 29 [messages](#page-26-7) 27 [UpdatePermissionSoapIn](#page-27-0) 28 [UpdatePermissionSoapOut](#page-27-1) 28 [simple types](#page-28-2) 29

### **V**

[Vendor-extensible fields](#page-9-3) 10 [Versioning](#page-9-2) 10

#### **W**

[WSDL](#page-34-0) 35

*[MS-PERMS] - v20181001 Permissions Web Service Protocol Copyright © 2018 Microsoft Corporation Release: October 1, 2018*